# Atelier « Python mapping for good »

Meetup Python Grenoble Jeudi 28 mars 2024 – 19h – La Turbine Jessica Pic | Elise Pupier | Pierre-Loïc Bayart

Meetup Python Grenoble - Jeudi 28 mars 2024 - La Turbine 1

 $\circledcirc$ 

Mopuing

HIGHKH 15

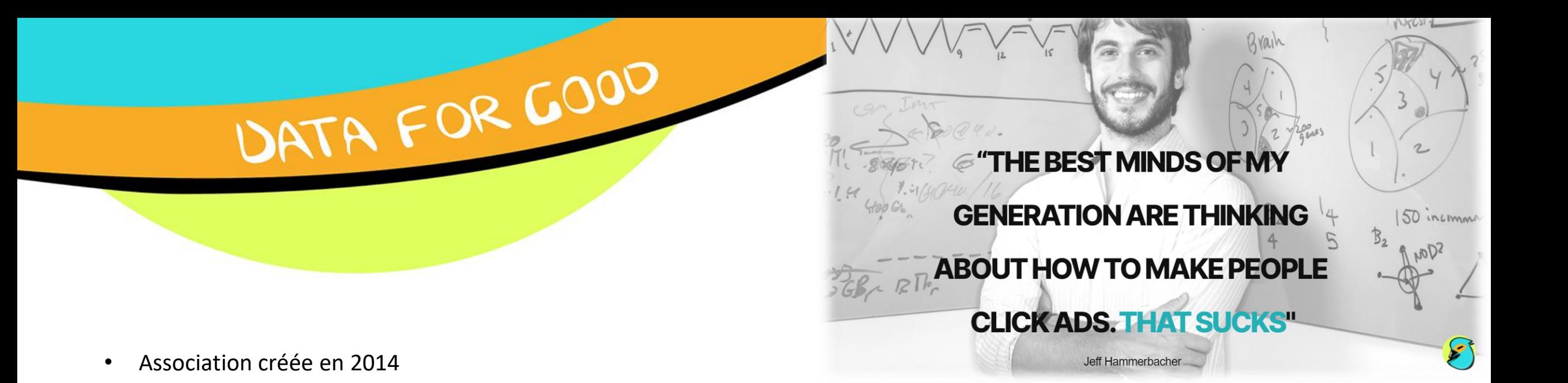

- Communauté de **plus de 3000 volontaires Tech** (Data, Dev, Designers) souhaitant mettre leurs compétences au service d'associations et d'ONG et de **s'engager pour l'intérêt général**
- Chaque année : 1 à 2 saisons d'accélération -> une dizaine de projets sont accompagnés par les bénévoles sur des thématiques environnementales, sociales et solidaires
- Un slack pour échanger, des webinaires mensuels…
- Lancement d'une antenne grenobloise depuis l'an dernier !

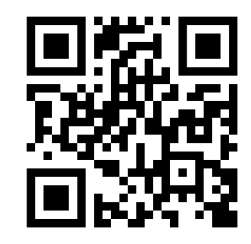

#### [dataforgood.fr](https://dataforgood.fr/)

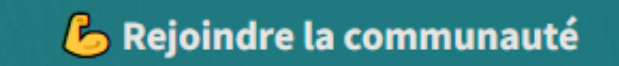

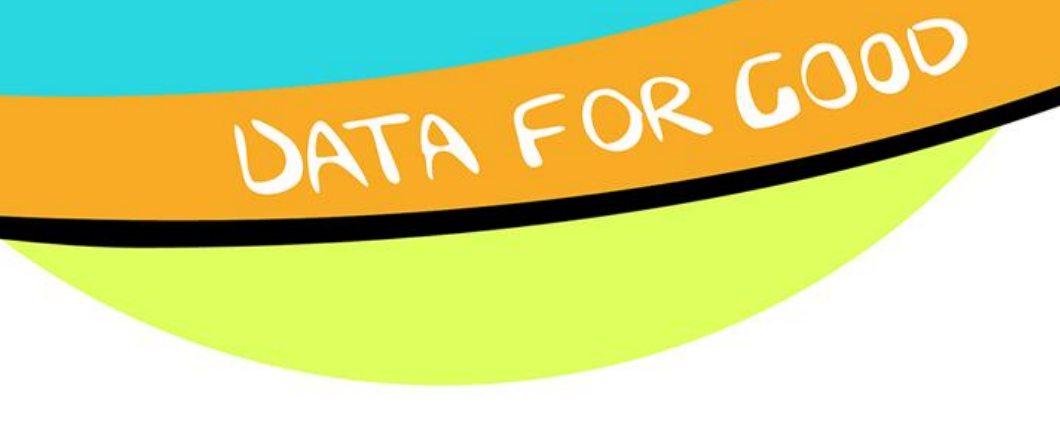

Plus de 100 projets depuis 2014 :

- **Pyronear** : Détection des départs d'incendie dans les forêts à partir d'images satellites
- **Open Food Facts** : Application pour scanner les produits et connaître leur impact environnemental
- **BechdelAI :** Mesure et automatisation du test de Bechdel, de la (sous)représentation féminine et des inégalités de représentation dans le cinéma et l'audiovisuel
- **CarbonBombs** : Cartographie des bombes carbones et des entreprises qui portent ces projets
- **QuotaClimat :** Quantifier et qualifier le traitement médiatique des enjeux écologiques

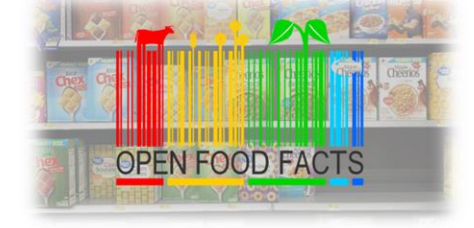

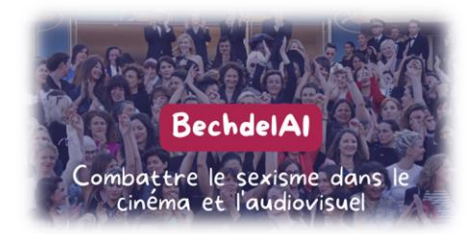

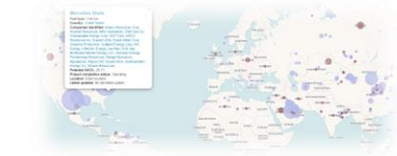

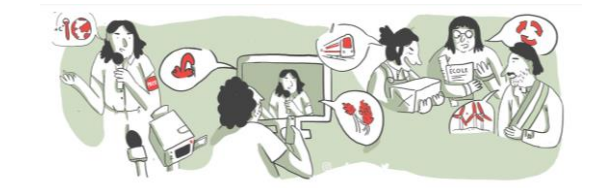

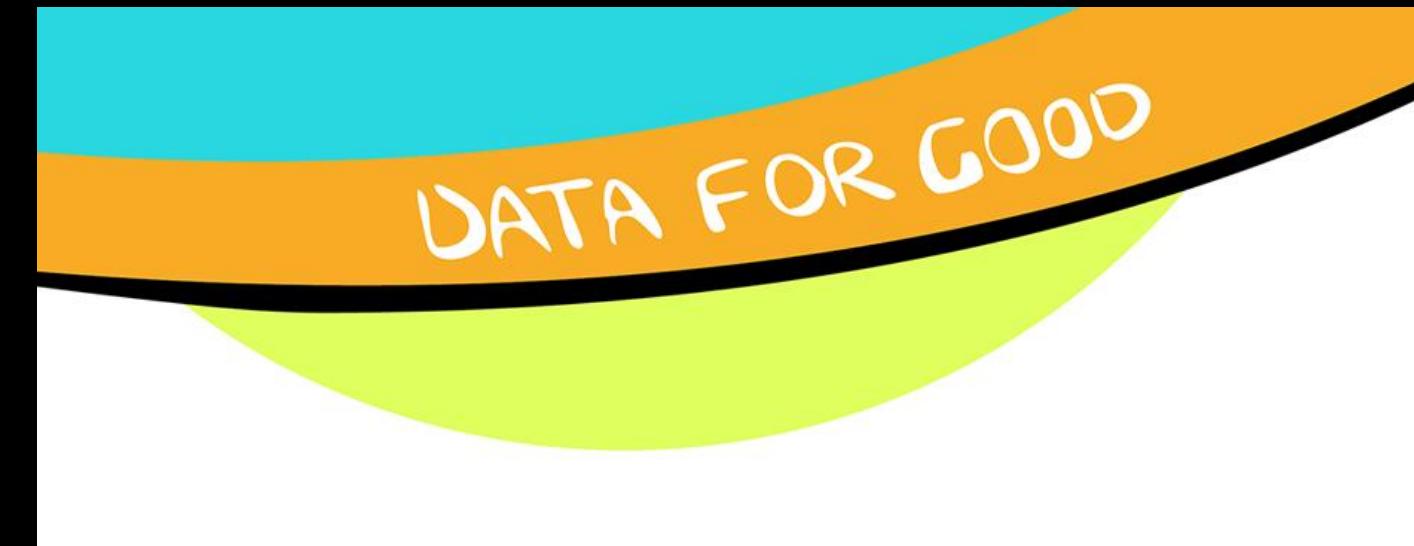

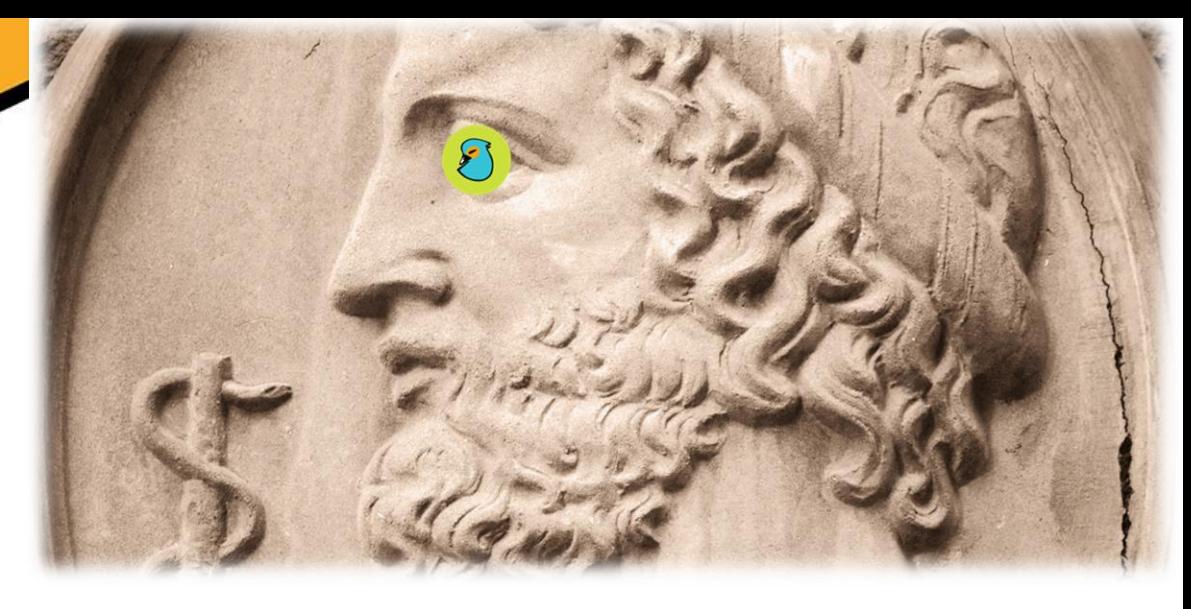

**Le serment d'Hippocrate du Data scientist**

- Proposition d'une charte éthique pour les professionnels de la donnée
- Evaluer nos pratiques par rapport aux grands principes éthiques et juridiques
- 25 principes

*(mesurer les biais, veiller au consentement, communiquer, prévenir les dérives des algorithmes…)*

• Toute personne travaillant avec la donnée peut lire la charte et la signer

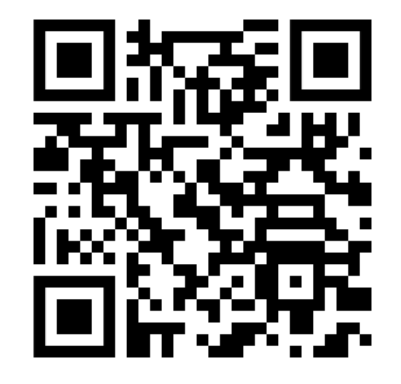

[dataforgood.fr/hi](https://dataforgood.fr/hippocrate) [ppocrate](https://dataforgood.fr/hippocrate)

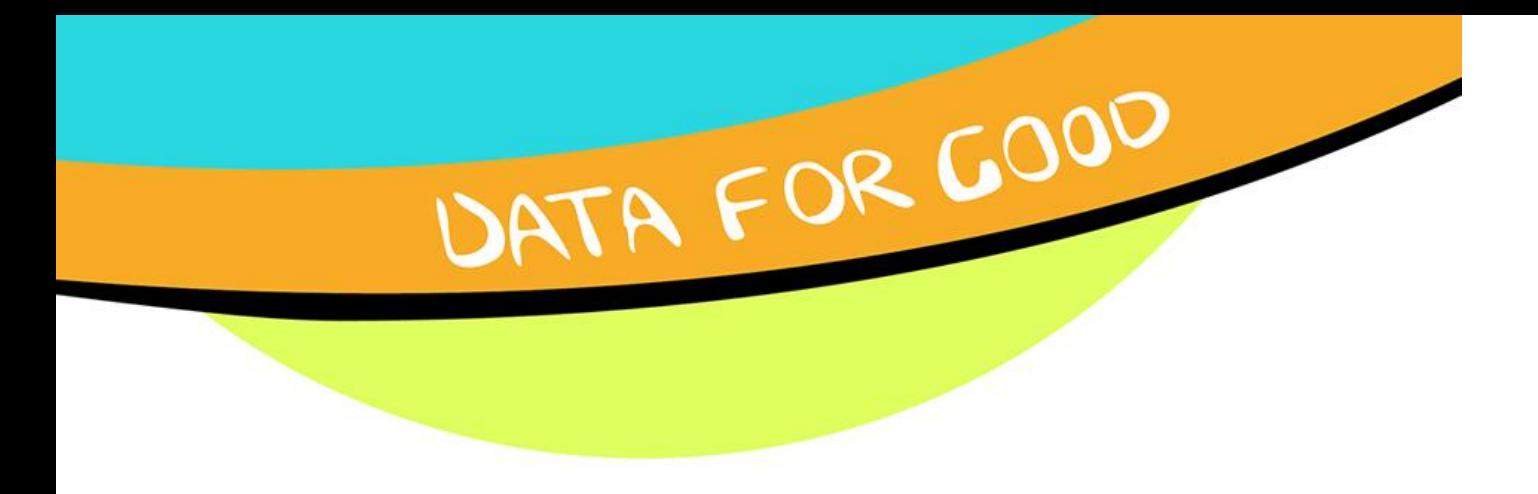

#### **Restons en contact !**

- Abonnez-vous à notre **mail-liste** !
	- => <https://framalistes.org/sympa/subscribe/infos-dataforgood-grenoble>

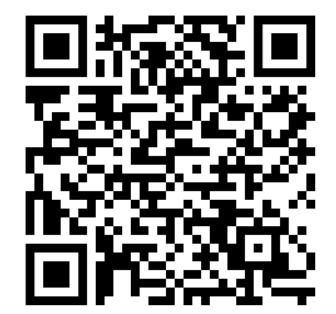

- Rejoignez le **Slack de Data for Good !**
	- => [dataforgood.fr](https://dataforgood.fr/)

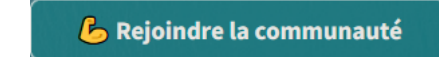

=> canal « antenne\_grenoble »

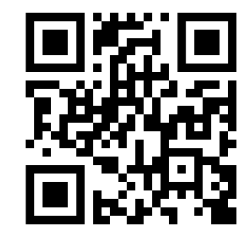

• Retrouvez-nous à notre prochain événément le mardi **30 avril** pour une Bataille de l'IA : un atelier interactif sur les enjeux éthiques du numérique ! *(18h45 à la Turbine)*

# **Déroulé de l'atelier**

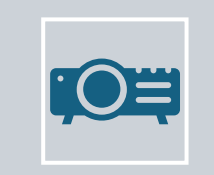

Présentation

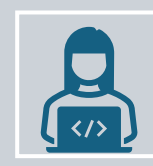

Code en direct

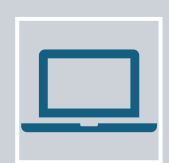

Activités à réaliser

Meetup Python Grenoble - Jeudi 28 mars 2024 - La Turbine 6

## **Exemples de cas d'usages de la cartographie**

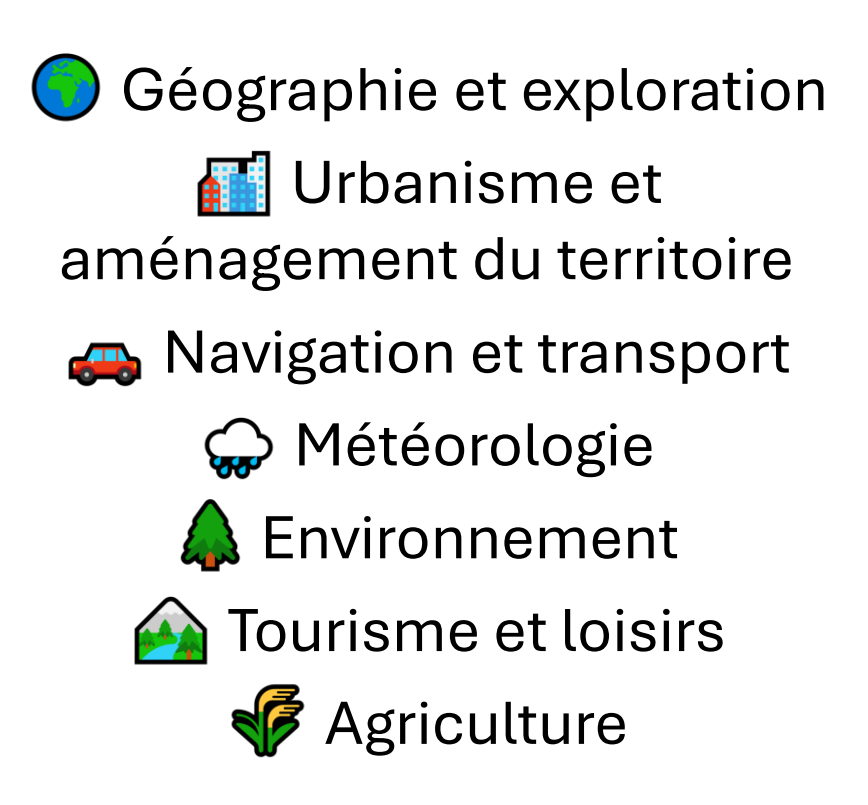

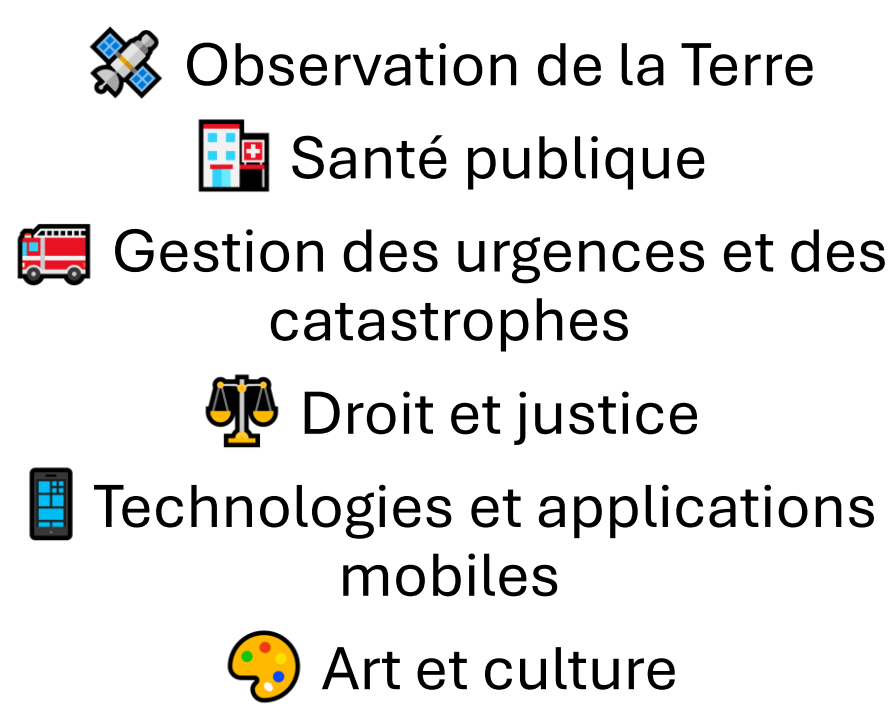

**X** Conflits

…

**Quel(s) problème(s) avec cette carte ?**

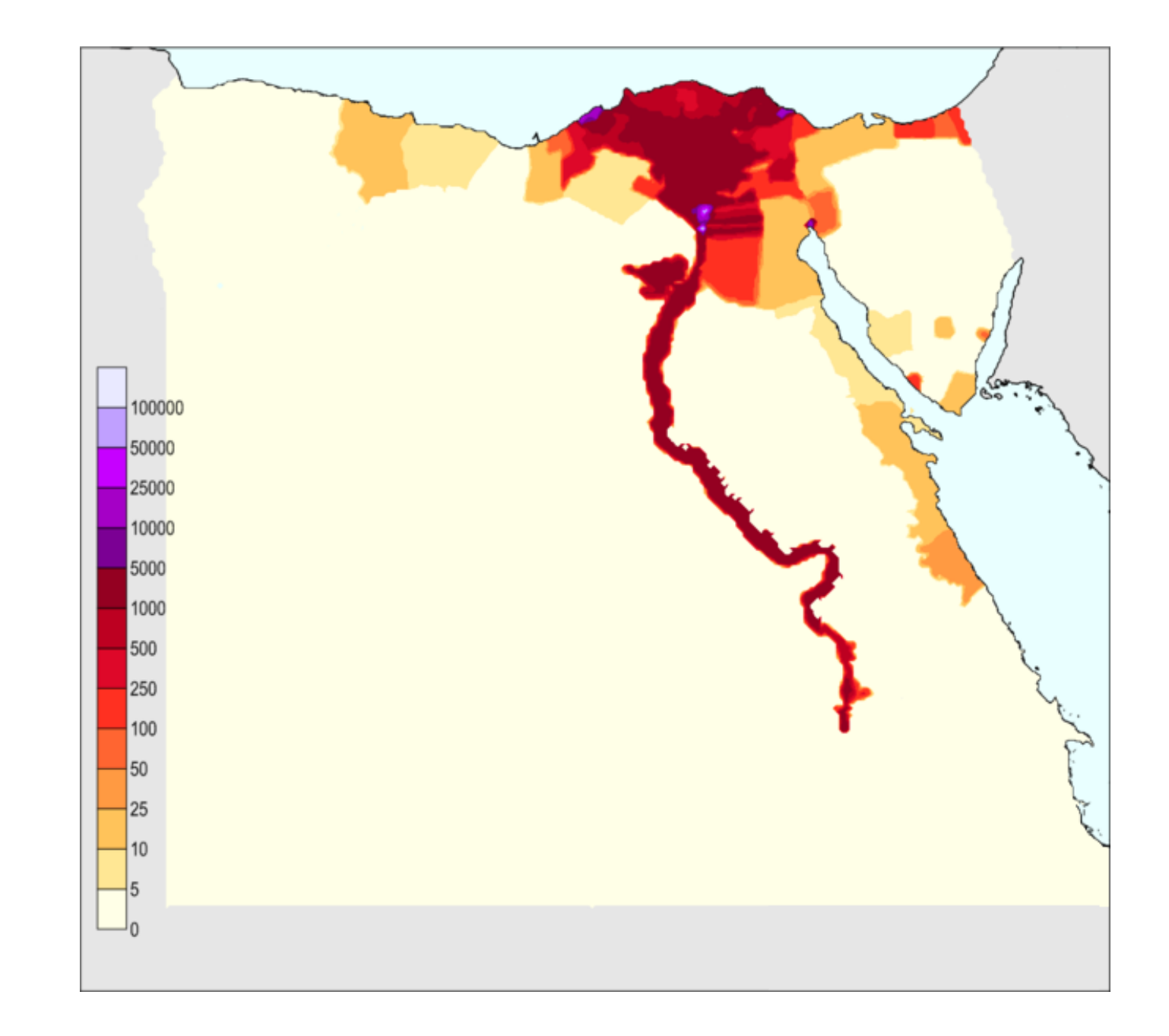

**Quel(s) problème(s) avec cette carte ?**

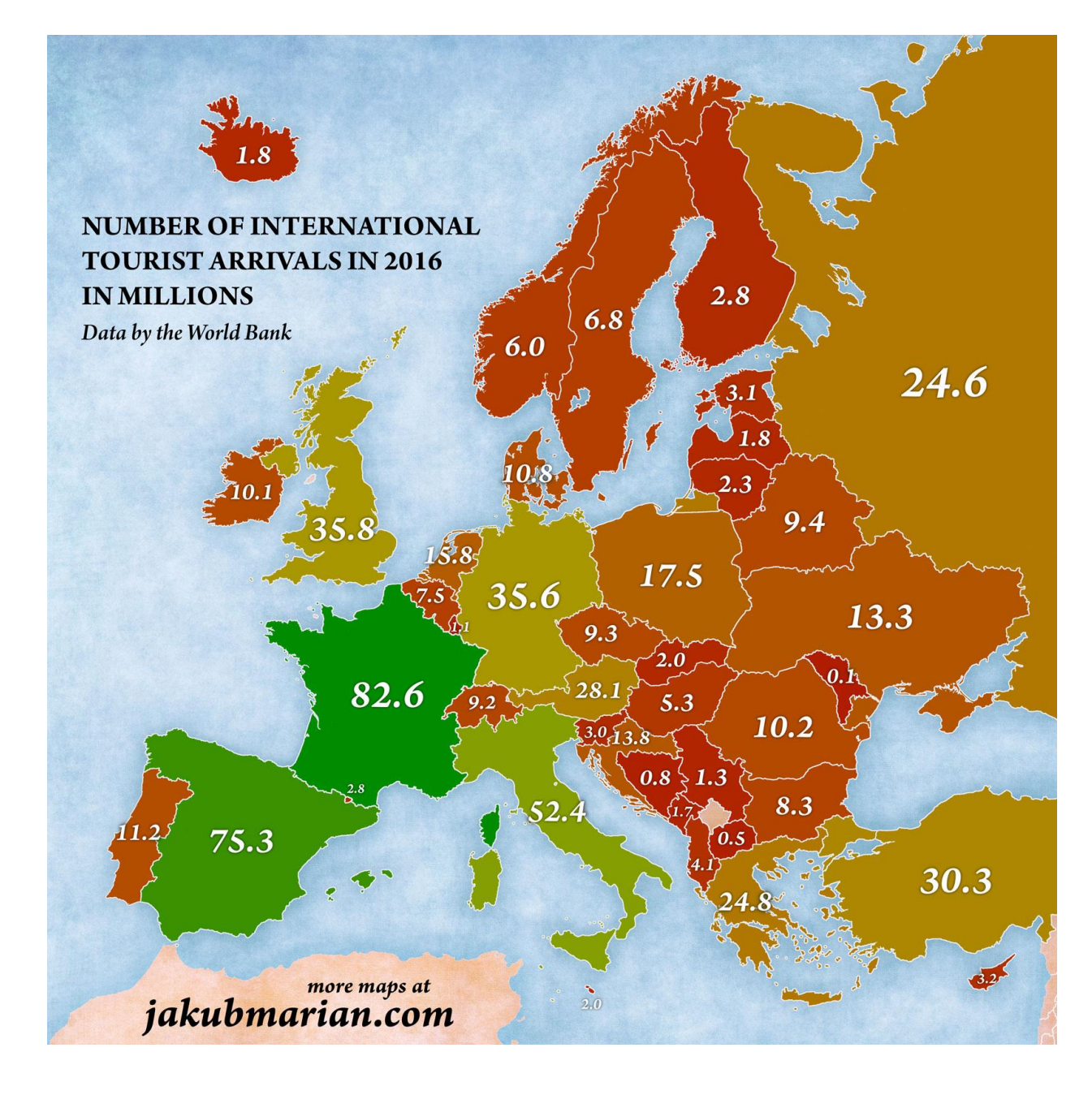

#### **Quel(s) problème(s) avec cette carte ?**

Carte 24. Nombre d'indicateurs au-dessous/au-dessus de la moyenne nationale parmi alcool régulier, tabagisme quotidien, cannabis régulier, expérimentation d'au moins un autre produit illicite

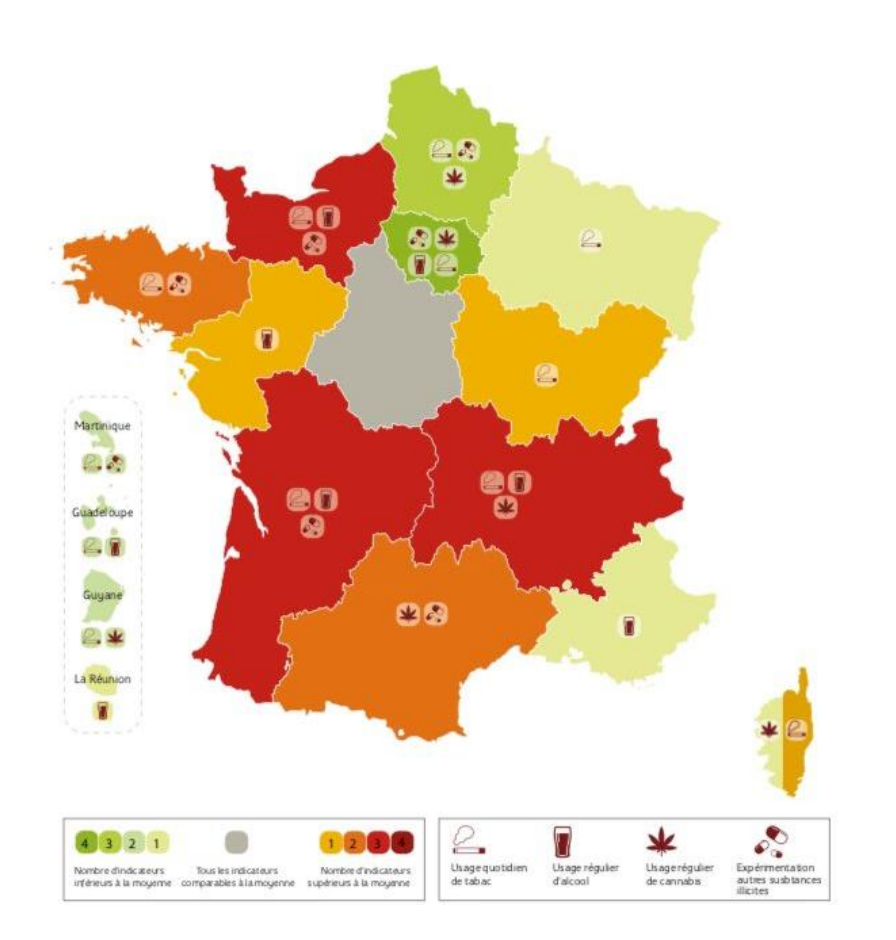

**Bases de bonnes pratiques de cartographie**

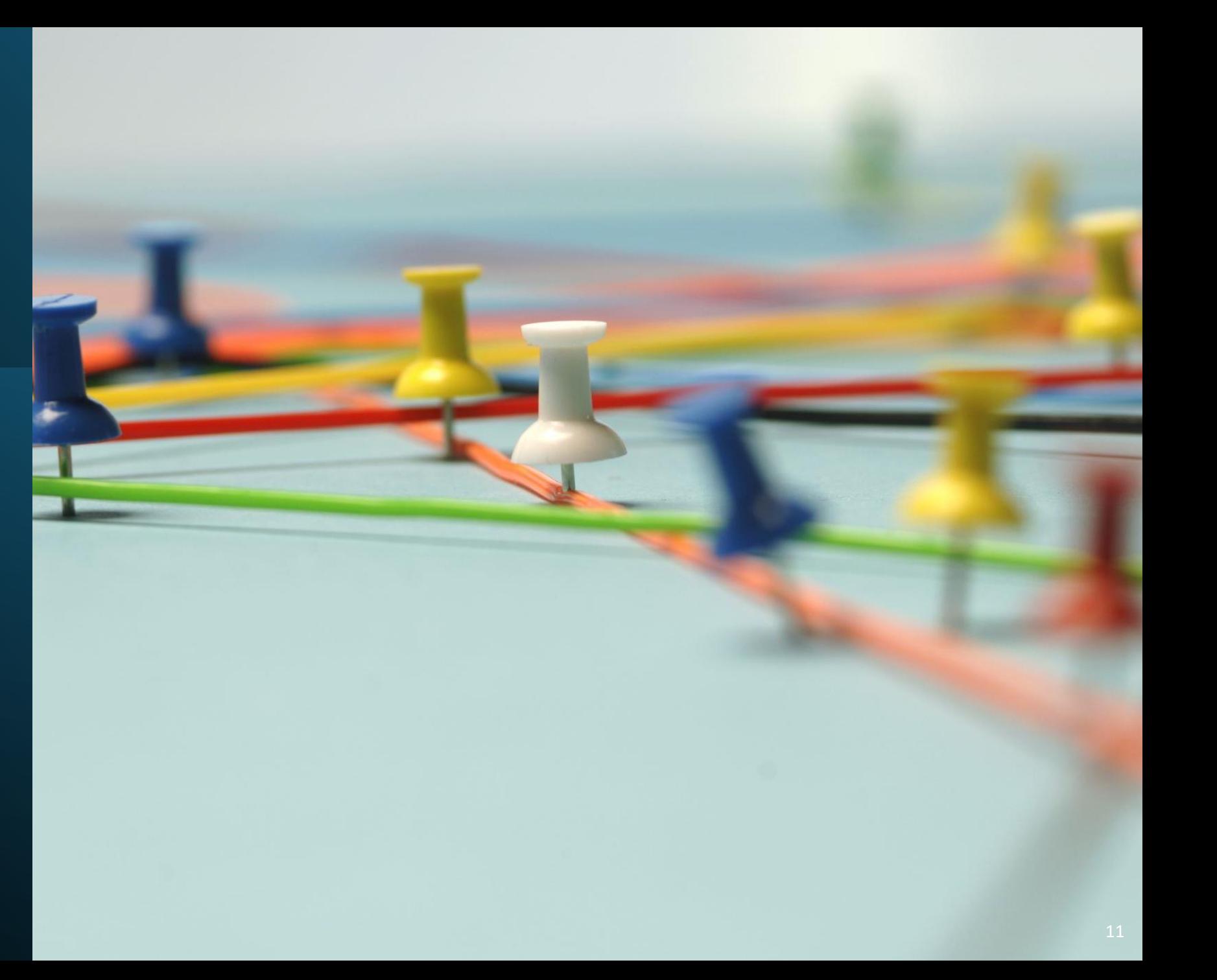

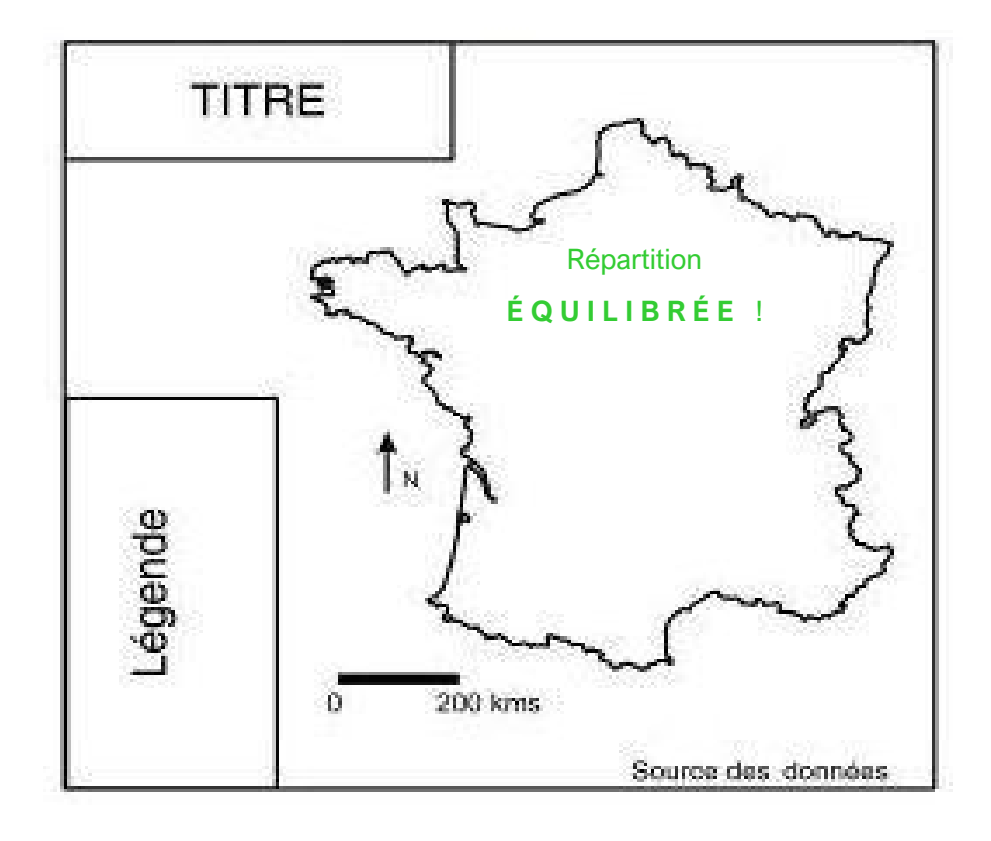

#### *Habillage\** :

Présentation finale d'un document cartographique qui ajoute, autour de la carte proprement dite, les informations essentielles à la compréhension de la carte,

**T**itre **O**rientation **L**égende **É**chelle (graphique) **A**uteur **S**ource des données utilisées **D**ate de réalisation **N**omenclature

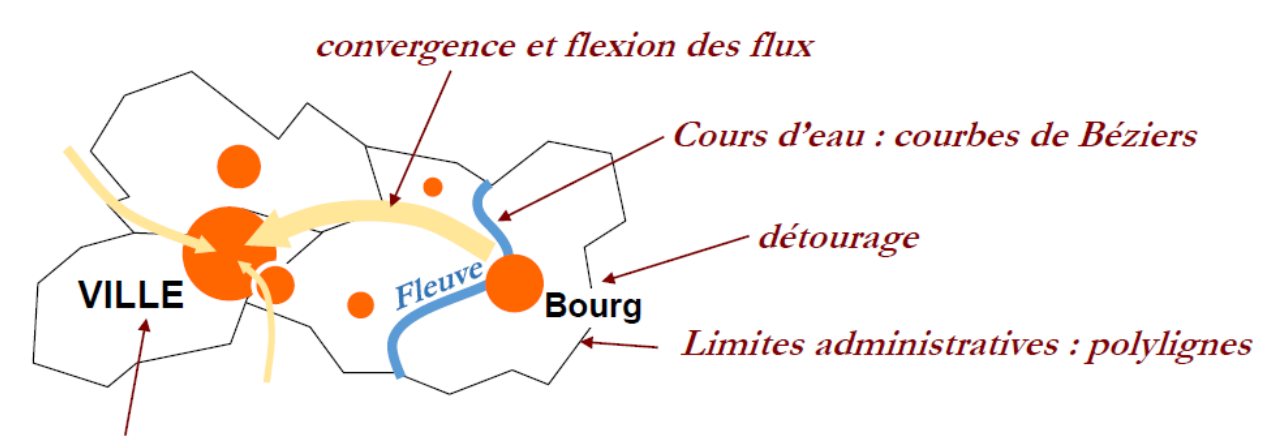

Hiérarchisation et implantation des toponymes selon les centres de gravité

#### *Habillage\** :

Présentation finale d'un document cartographique qui ajoute, autour de la carte proprement dite, les informations essentielles à la compréhension de la carte,

**T**itre **O**rientation **L**égende **É**chelle (graphique) **A**uteur **S**ource des données utilisées **D**ate de réalisation *Exemples de règles esthétiques et de visibilité* **N**omenclature

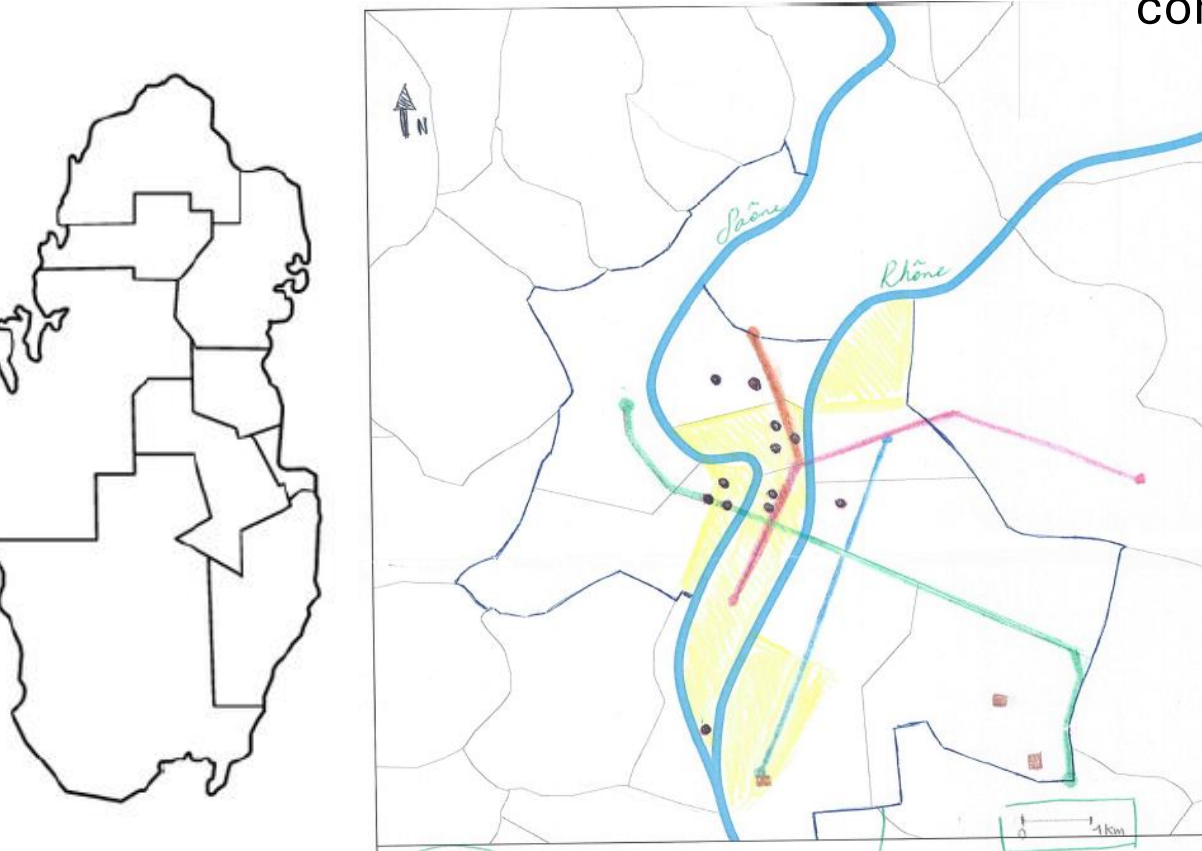

#### *Habillage\** :

Présentation finale d'un document cartographique qui ajoute, autour de la carte proprement dite, les informations essentielles à la compréhension de la carte,

> **T**itre **O**rientation **L**égende **É**chelle (graphique) **A**uteur **S**ource des données utilisées **D**ate de réalisation **N**omenclature

#### **Pas de carte muette !**

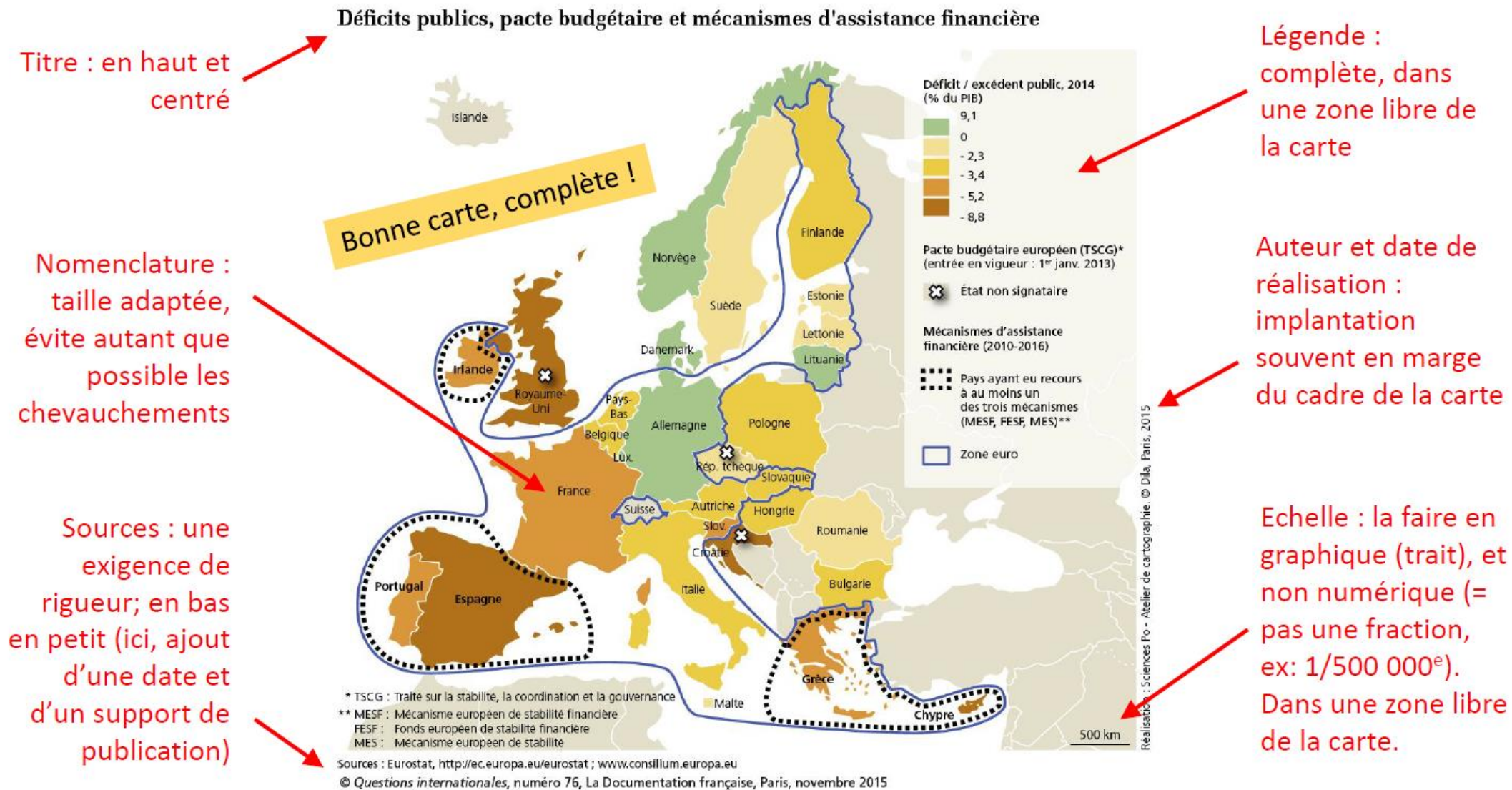

http://www.ladocumentationfrancaise.fr

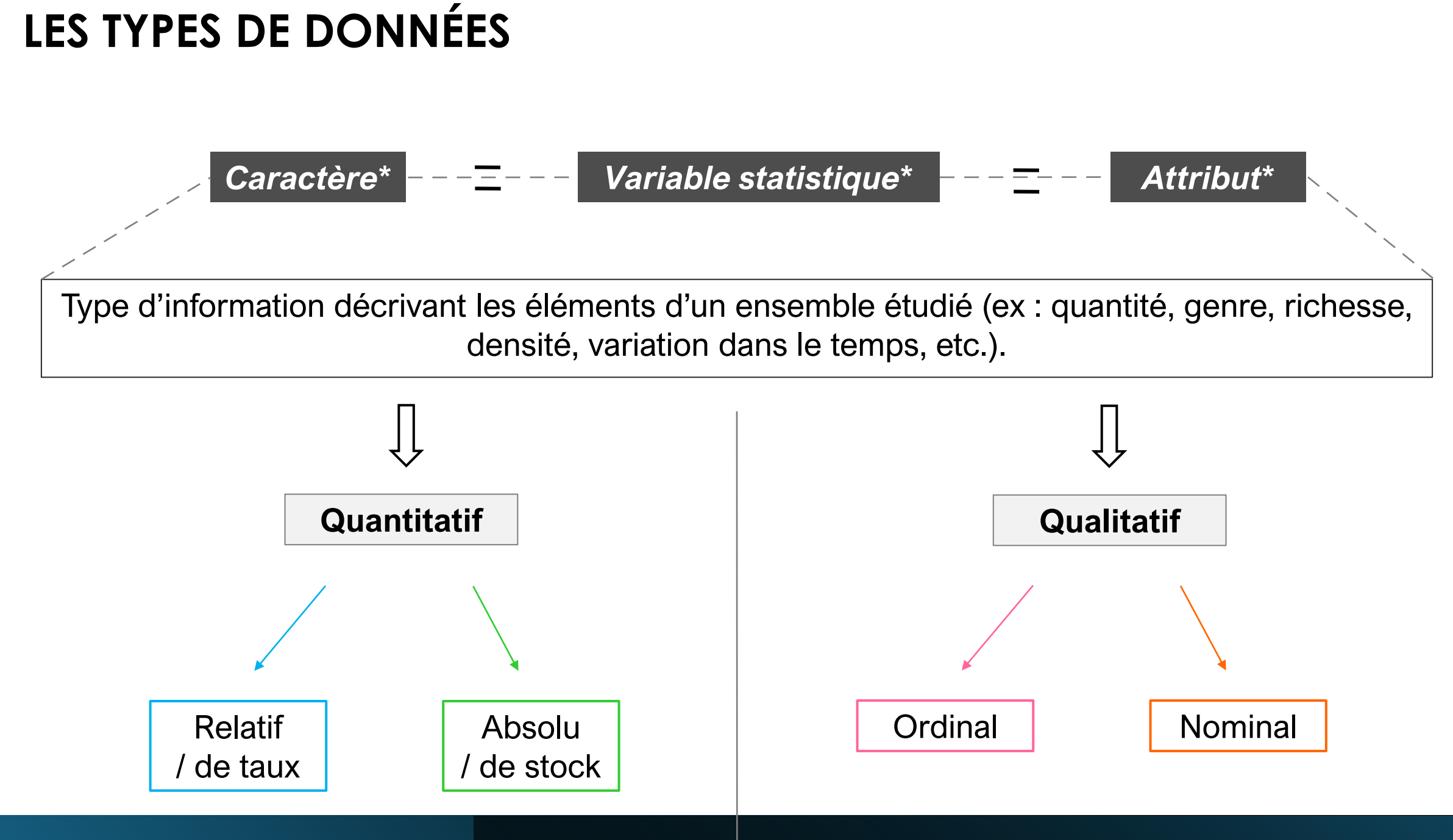

#### **LES VARIABLES VISUELLES**

#### *6 TYPES de variables visuelles :*

#### *Points Lignes Surfaces TAILLE* **Ordre et hiérarchie** *VALEUR* 冒 ß B B *GRAIN TEINTE* **Différences et ressemblances***ORIENTATION <u>Addition</u> FORME*

## **LA REPRÉSENTATION DES DONNÉES QUALITATIVES NOMINALES**

*Donnée qualitative nominale\** 

Ensemble de variables qualitatives ne pouvant être ordonnées entre elles (nommées avec un **nom**)

**Quels types de variables visuelles pour les représenter ?**

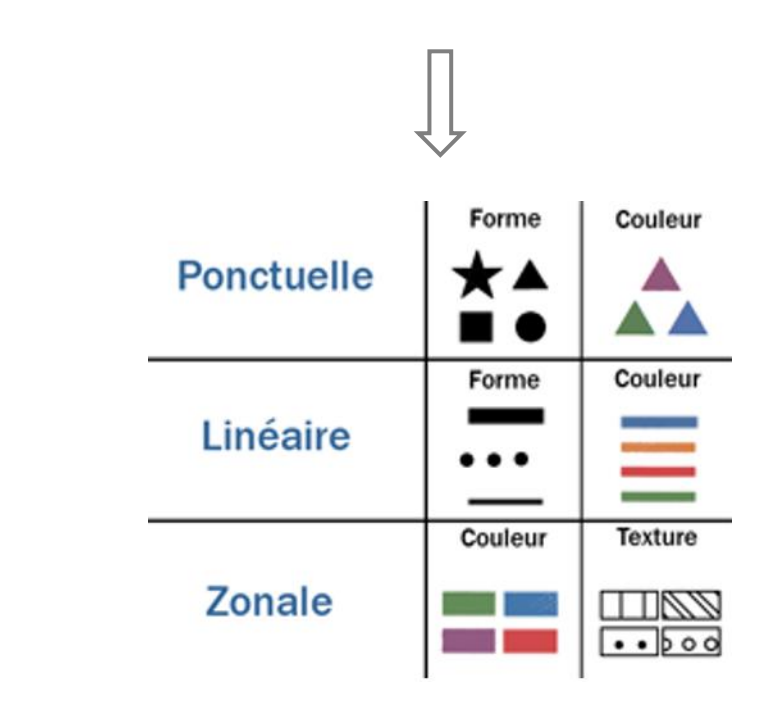

## **LA REPRÉSENTATION DES DONNÉES QUALITATIVES NOMINALES**

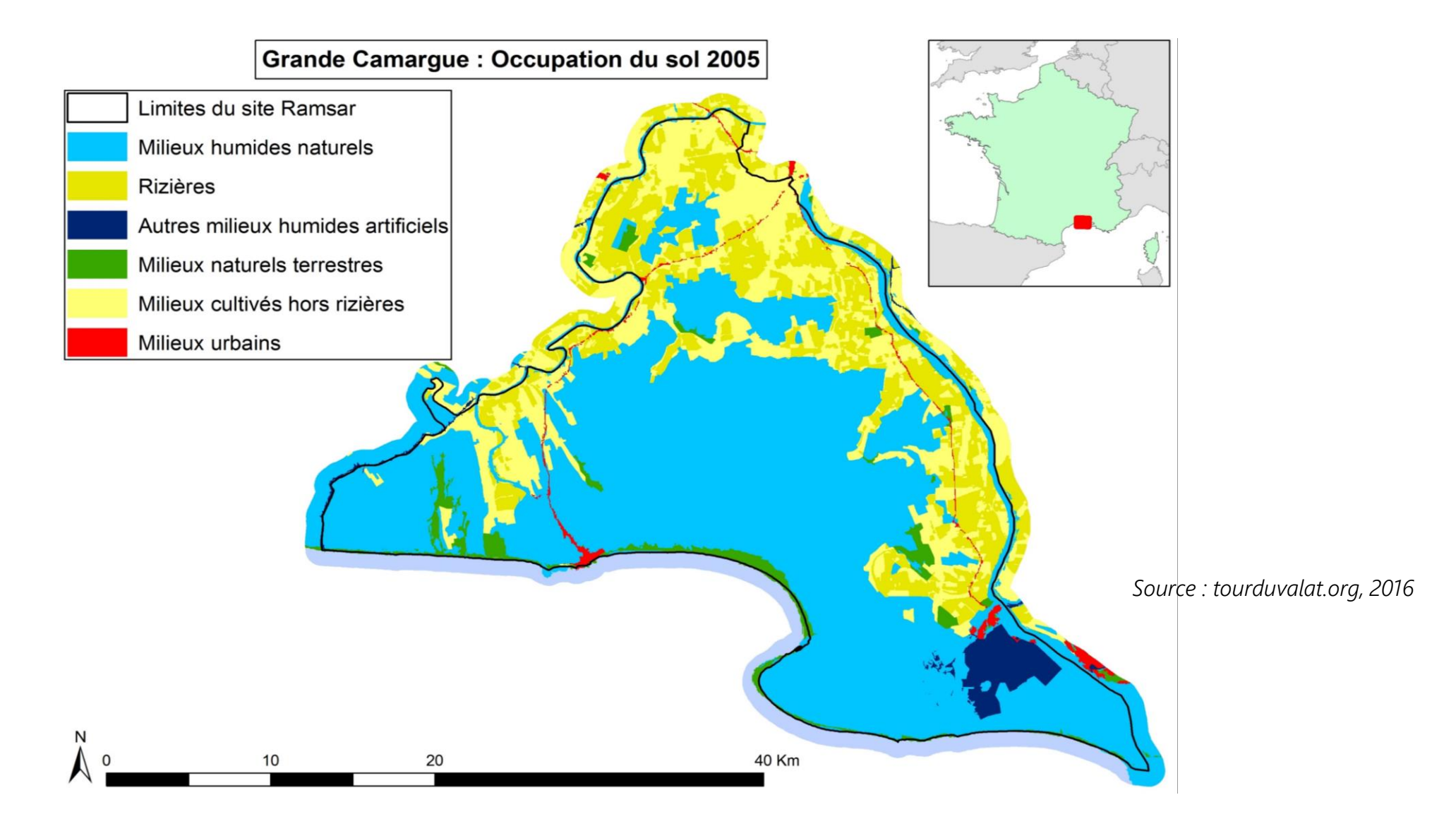

## **LA REPRÉSENTATION DES DONNÉES QUALITATIVES NOMINALES**

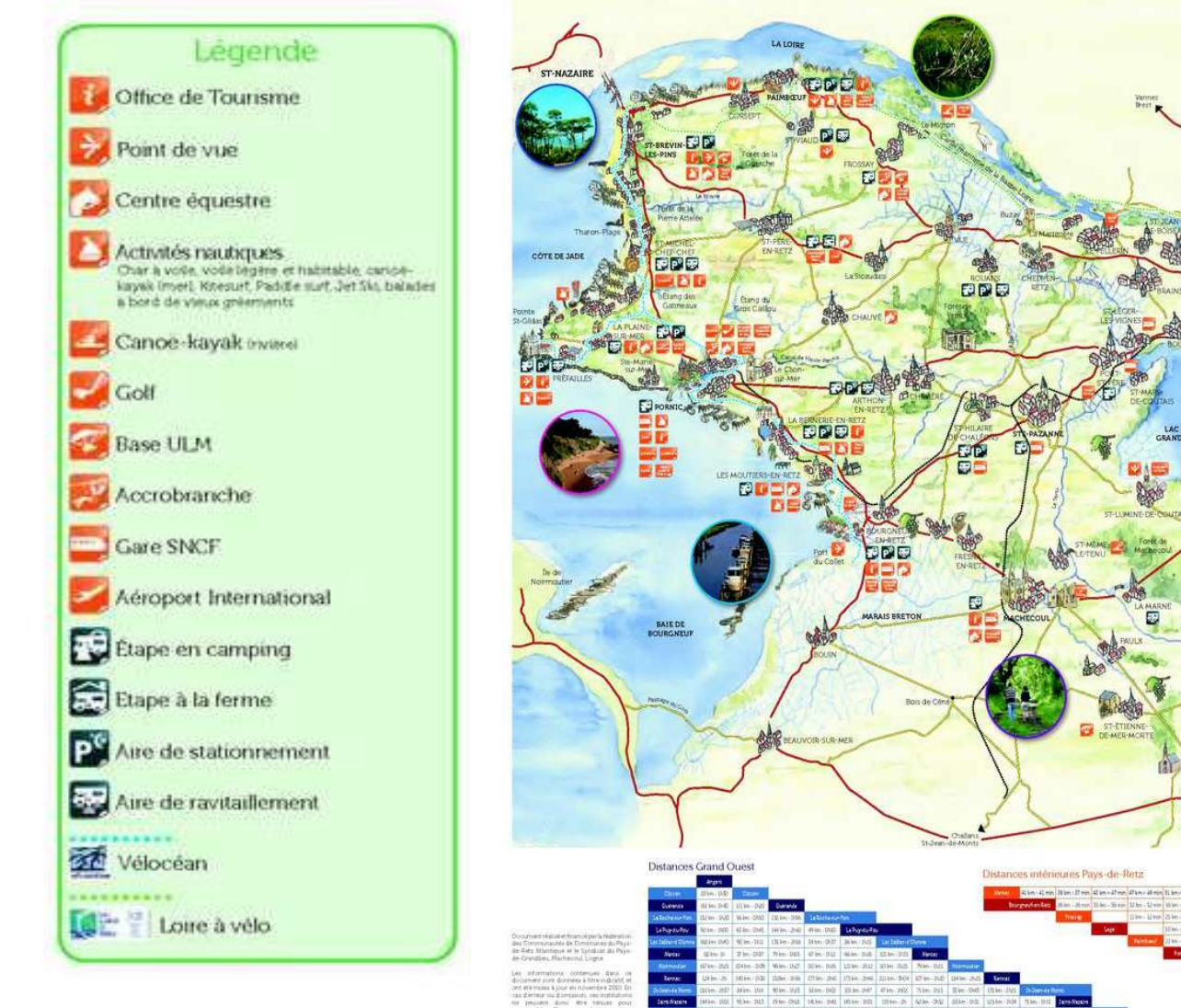

*Carte touristique du Pays de Retz, source : paysderetzatlantique.fr, 2011*

DDEL

**DEI** 

## **LA REPRÉSENTATION DES DONNÉES QUALITATIVES ORDINALES**

*Donnée qualitative ordinale\**

Ensemble de variables qualitatives que l'on peut classer par ordre croissant ou décroissant (**hiérarchie**) **Quels types de variables visuelles pour les représenter ?**

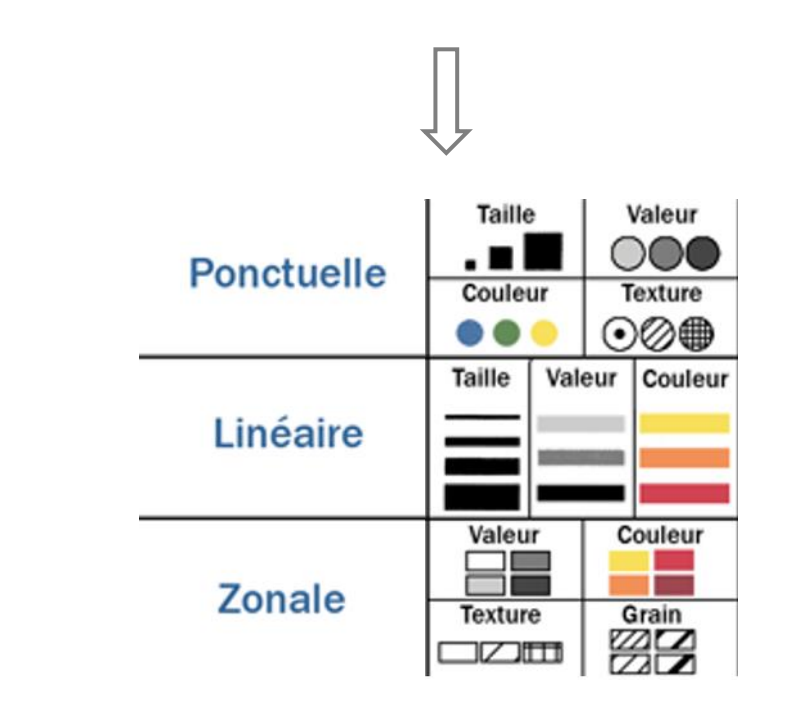

## **LA REPRÉSENTATION DES DONNÉES QUALITATIVES ORDINALES**

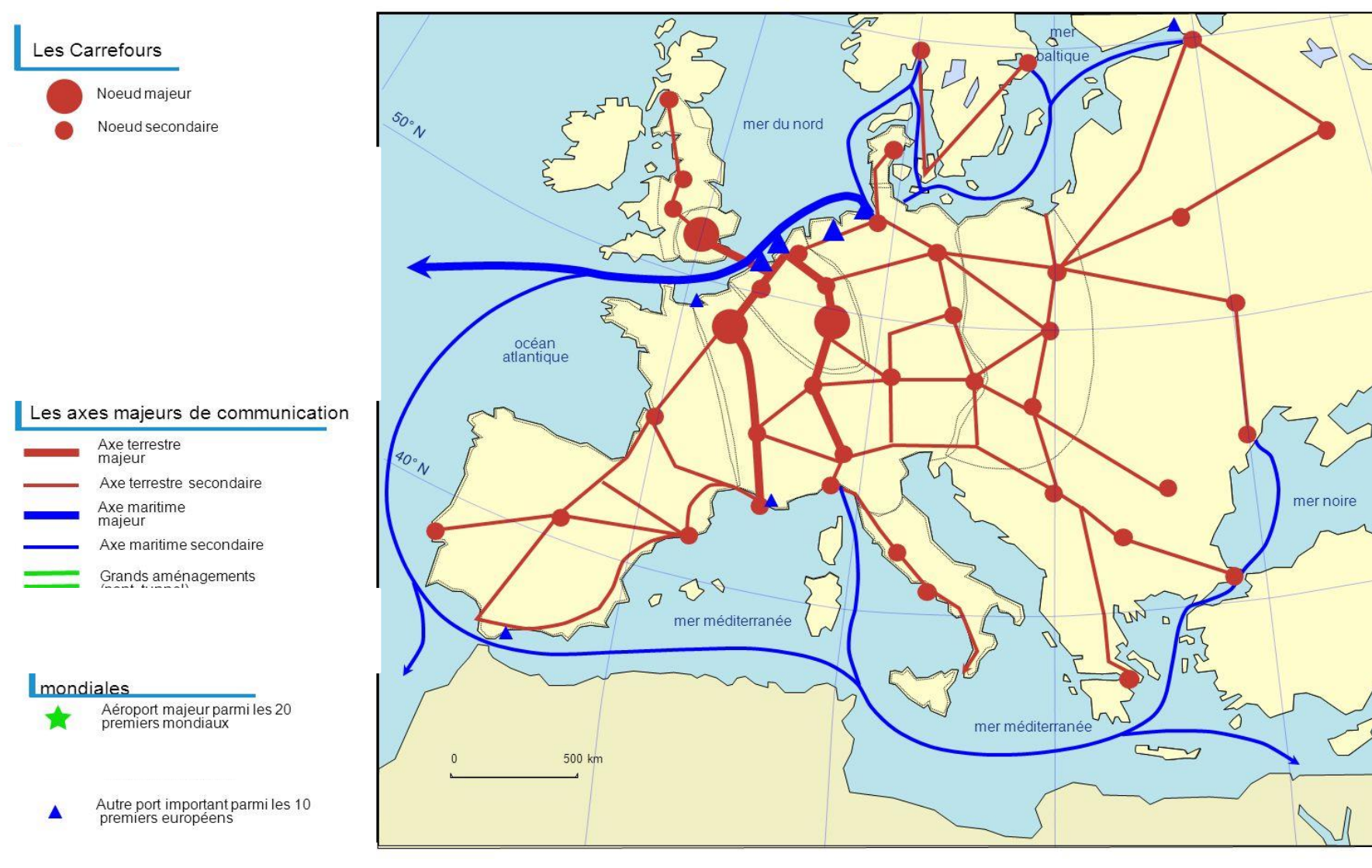

*Croquis des axes et nœuds de transport majeurs en Europe Source : C. Hoarau, 2015*

## **LA REPRÉSENTATION DES DONNÉES QUALITATIVES ORDINALES**

*Carte de susceptibilité aux mouvements de terrain Source : Gis Sol, 2010*

Source : Institut Physique du Globe de Strasbourg - CNRS.

Note : Cette approche multicritère avec une différenciation en quatre niveaux (fort, modéré, faible et nul) permet d'estimer la susceptibilité des terrains à l'échelle du millionième, pour les glissements de terrain et les écoulements.

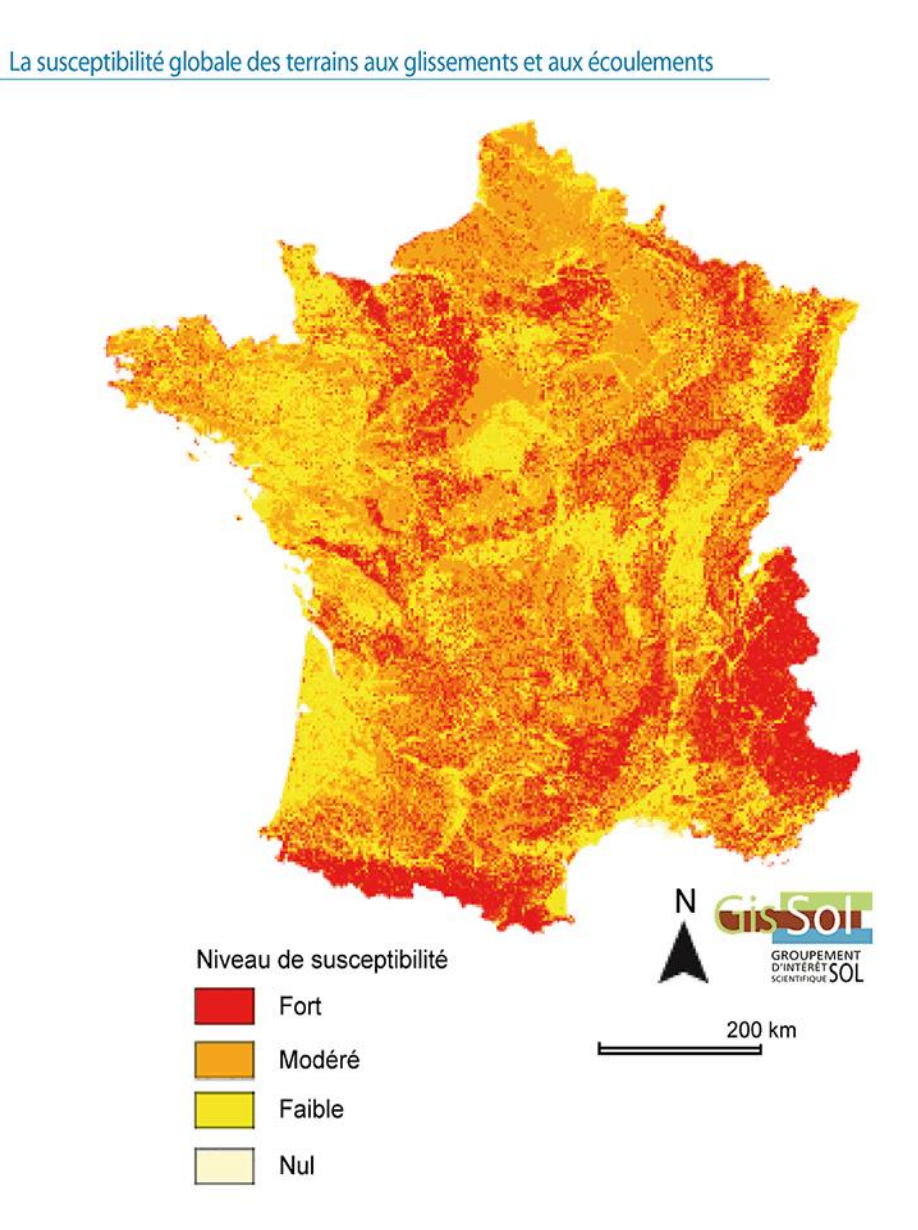

*Donnée quantitative absolue\**

Nombre total d'observations sur un territoire donné (population, effectif, nombre de quelque chose)

**Quels types de variables visuelles pour les représenter ?**

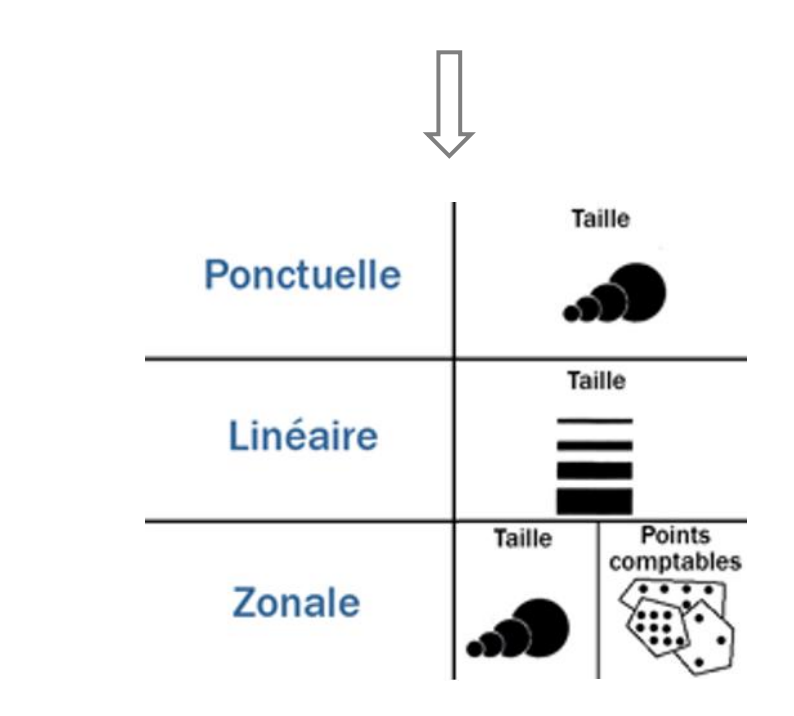

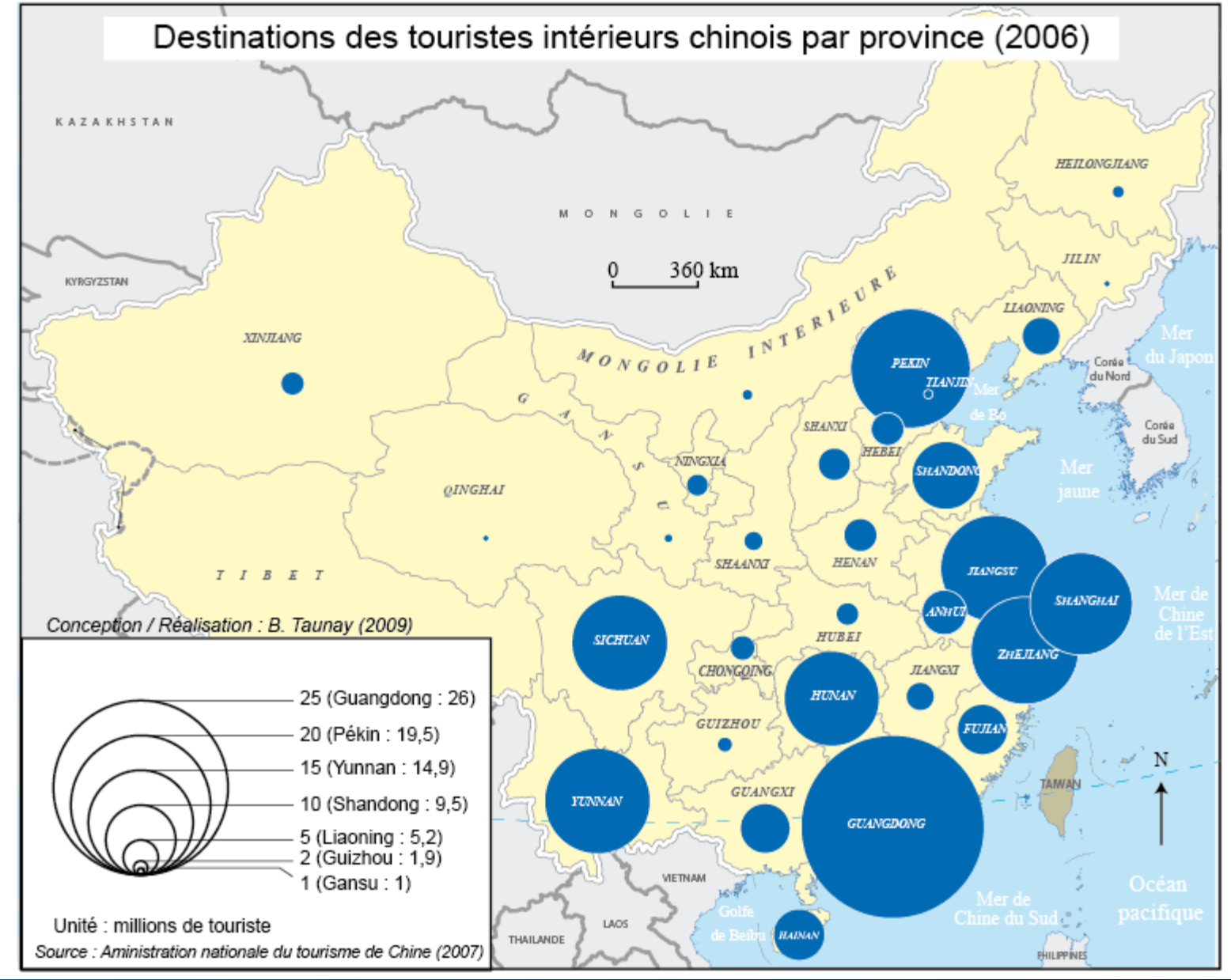

*Source : Géoconfluences, 2011*

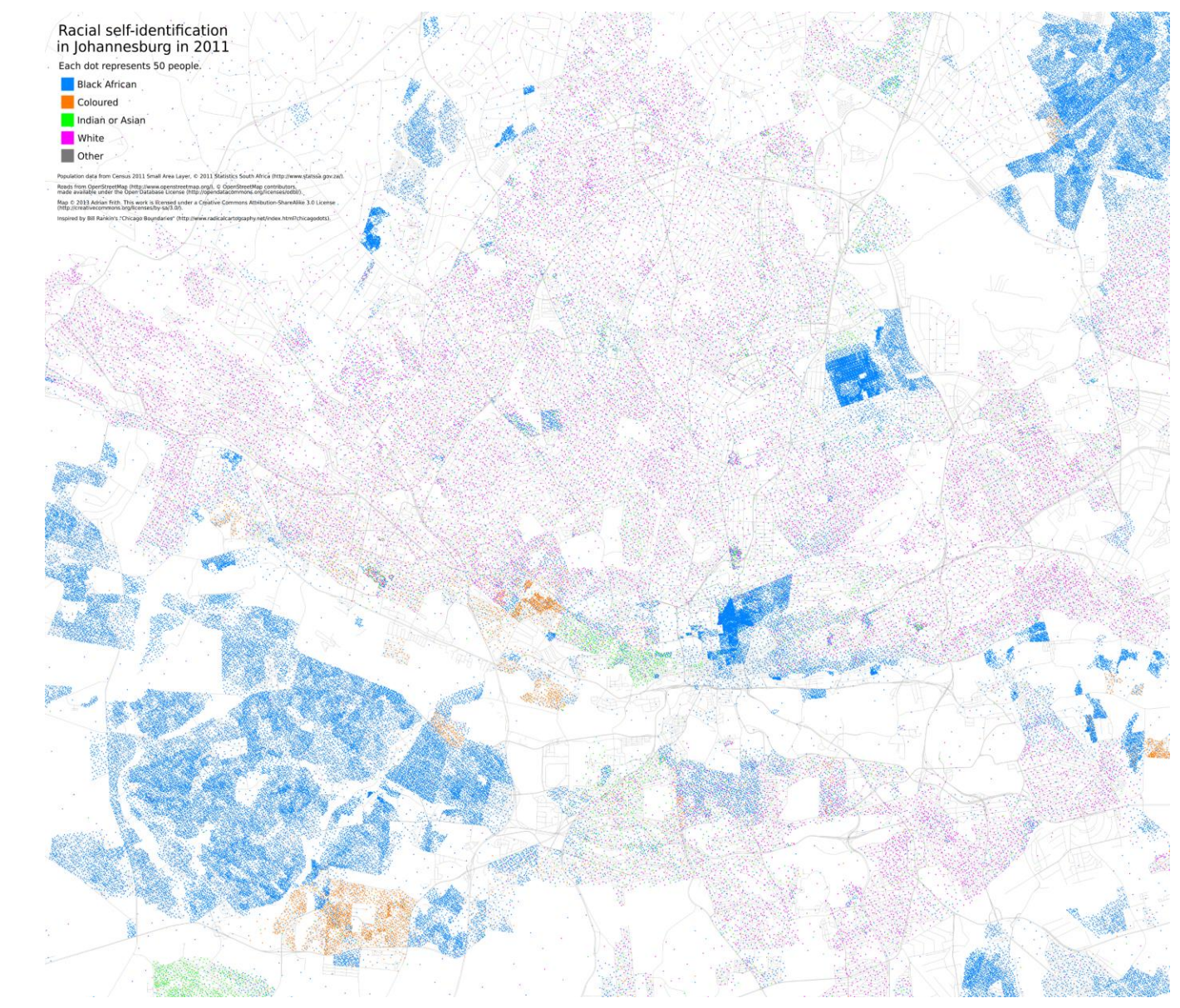

*Source : adrianfrith.com, 2013*

Evolution de la population du Portugal entre 1990 et 2000

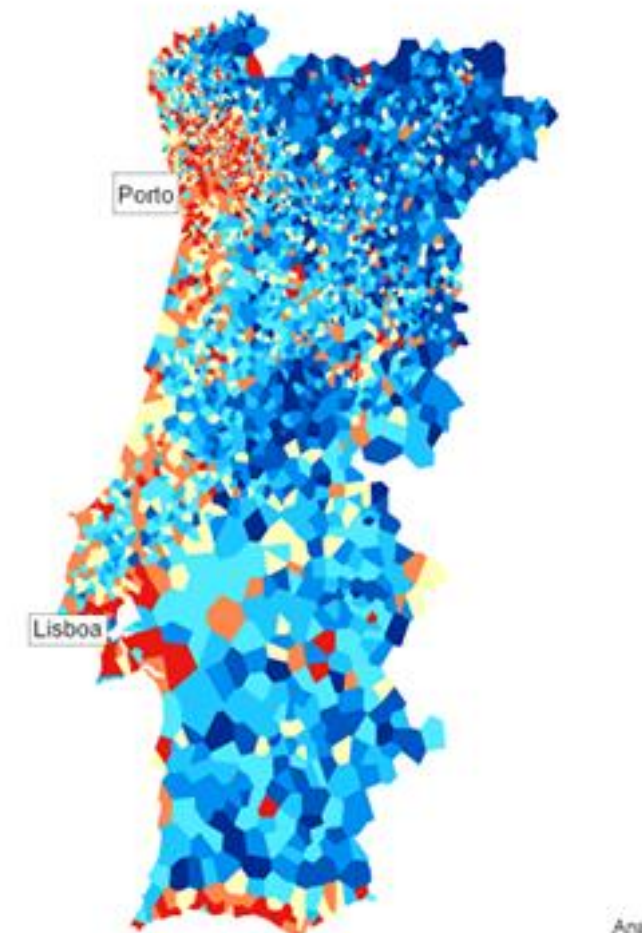

Evolution de la population entre 1990 et 2000 (%) de 1.3 à 5.9 de 0.4 à 1.3

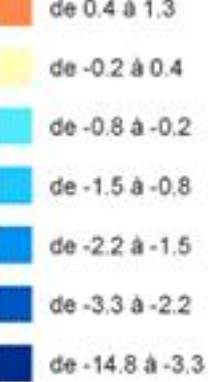

Source : Europop (Articque) Anamorphose selon la population totale en 1990 (qualité = 0.8/1) Fond de carte et réalisation Articque 2007, tous droits réservés

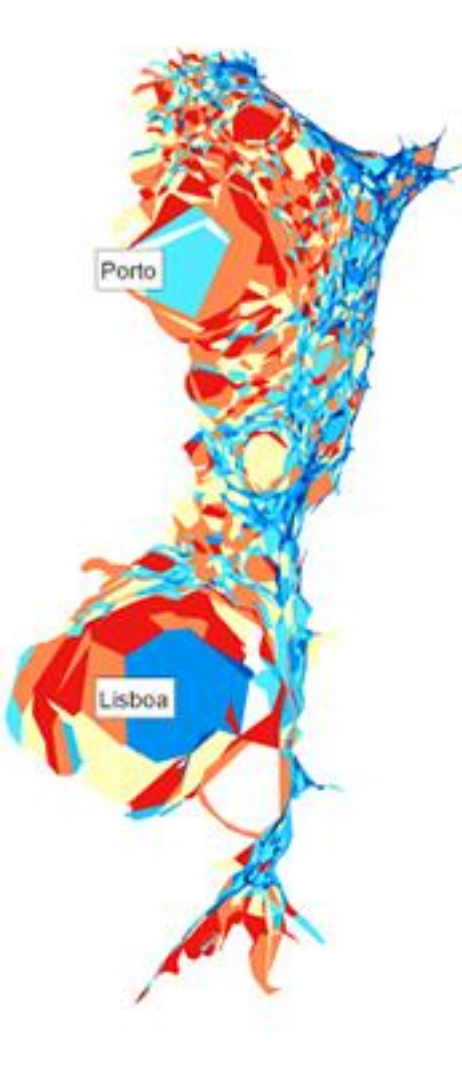

## **LA REPRÉSENTATION DES DONNÉES QUANTITATIVES RELATIVES**

*Donnée quantitative relative\**

Rapport d'une donnée absolue dans un référentiel (densité, taux, etc.)

**Quels types de variables visuelles pour les représenter ?**

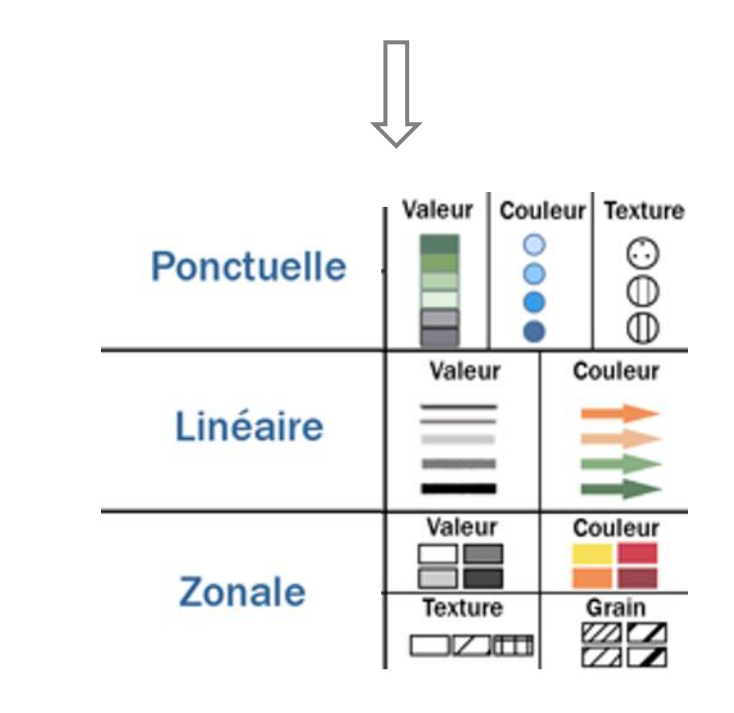

## **LA REPRÉSENTATION DES DONNÉES QUANTITATIVES RELATIVES**

#### *Carte choroplèthe\** :

Carte représentant des données par des plages de valeurs discrétisées. Convient surtout à la représentation de caractères quantitatifs relatifs (taux, indices, densités) ou de caractères qualitatifs ordonnés (notion de hiérarchie).

- Représentation simple et efficace pour n'importe quel territoire (échelle) d' une quantité importante de données
- Représentation non réaliste des données <= limites des entités spatiales qui supposent une homogénéité interne d'un phénomène qui ne l'est pas forcément

*Source : SocioEconomic Data and Applications Center, 2009*

#### POPULATION DENSITY, 2000

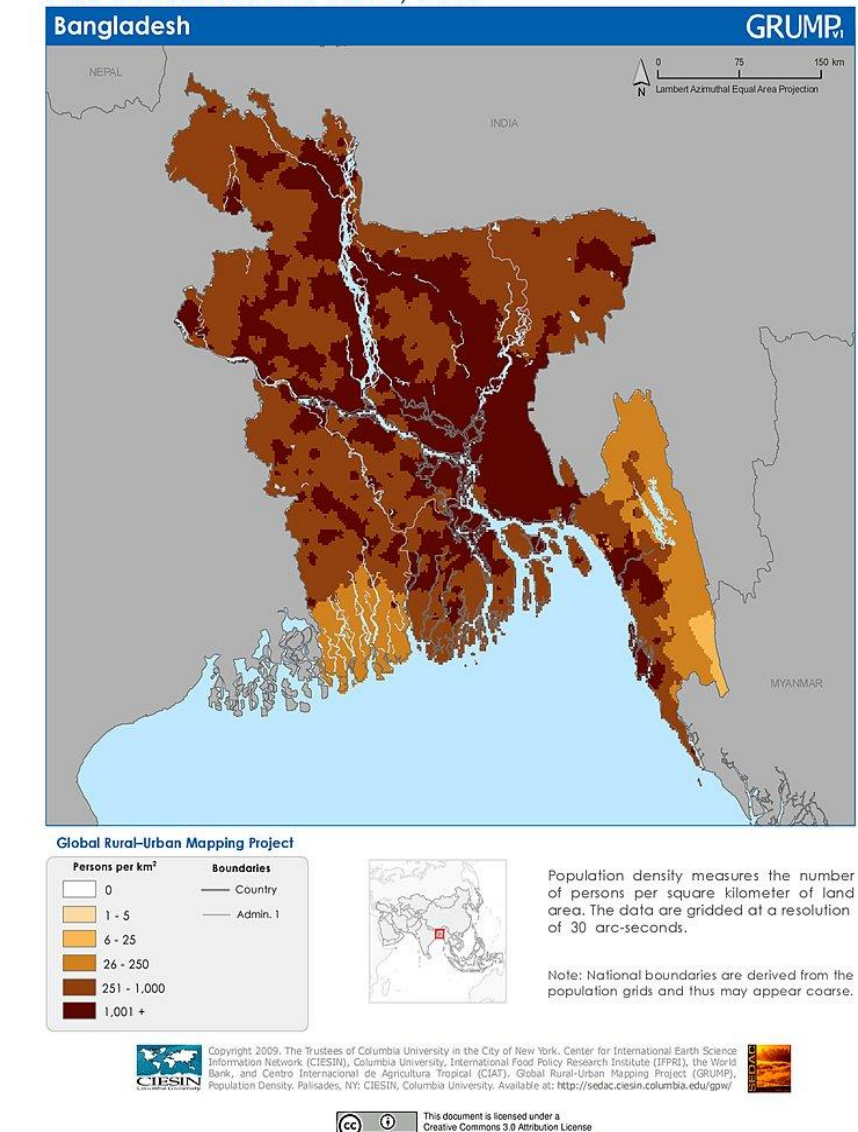

### **LA REPRÉSENTATION DES DONNÉES QUANTITATIVES RELATIVES**

#### *Carte choroplèthe\** :

Carte représentant des données par des plages de valeurs discrétisées. Convient surtout à la représentation de caractères quantitatifs relatifs (taux, indices, densités) ou de caractères qualitatifs ordonnés (notion de hiérarchie).

- Représentation simple et efficace pour n'importe quel territoire (échelle) d' une quantité importante de données
- Représentation non réaliste des données <= limites des entités spatiales qui supposent une homogénéité interne d'un phénomène qui ne l'est pas forcément

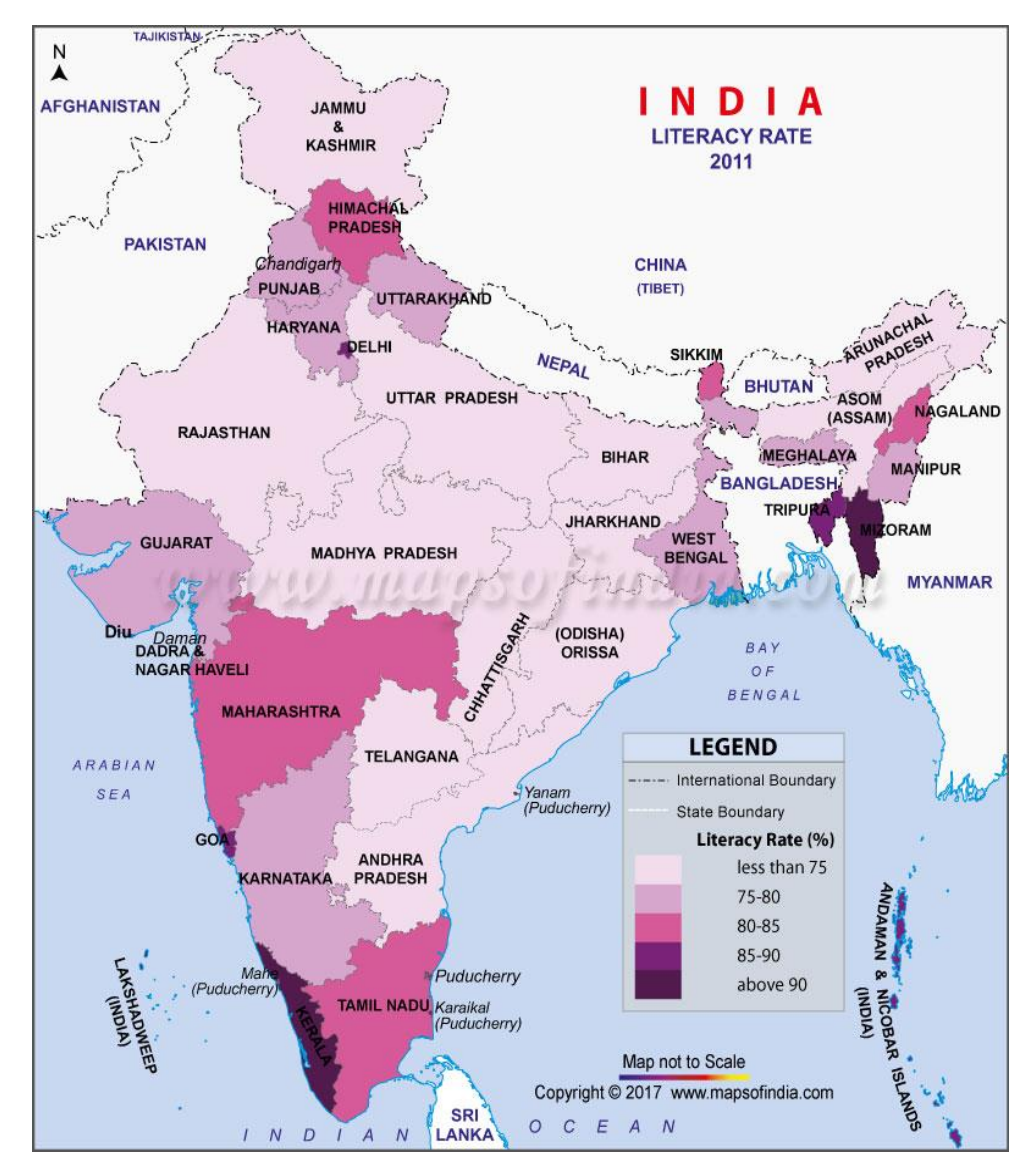

#### **LES VARIABLES VISUELLES**

#### *Quelles variables visuelles pour quelles variables statistiques ?*

| <b>Type</b><br>d'implantation | Nature des données |                                                   |                                     |                                   |                                   |          |                                   |               |                             |
|-------------------------------|--------------------|---------------------------------------------------|-------------------------------------|-----------------------------------|-----------------------------------|----------|-----------------------------------|---------------|-----------------------------|
|                               | Qualitative        |                                                   |                                     |                                   | Quantitative                      |          |                                   |               |                             |
|                               | <b>Nominale</b>    |                                                   | Ordinale                            |                                   | Relative                          |          |                                   | Absolue       |                             |
| Ponctuelle                    | Forme              | <b>Couleur</b>                                    | <b>Taille</b>                       | Valeur                            | Valeur                            | Couleurl | Texture                           | Taille        |                             |
|                               |                    |                                                   | Couleur                             | . ) ( Di<br><b>Texture</b><br>⊙⊘⊕ |                                   |          | O<br>$\overline{\mathbb{O}}$<br>⑪ |               |                             |
| Linéaire                      | <b>Forme</b>       | Couleur                                           | Taille                              | Valeur<br><b>Couleur</b>          | Valeur                            |          | Couleur                           | Taille        |                             |
| Zonale                        | Couleur            | <b>Texture</b><br>$\cdot$ $\cdot$ $\circ$ $\circ$ | Valeur<br><b>Texture</b><br>التالكا | Couleur<br>Grain<br>77            | Valeur<br><b>Texture</b><br>12000 |          | Couleur<br>Grain<br>44            | <b>Taille</b> | <b>Points</b><br>comptables |

*Source : C. Zanin et M.-L. Trémélo, 2003, Savoir faire une carte. Aide à la conception et à la réalisation d'une carte*

# **Types de données cartographiques** Meetup Python Grenoble - Jeudi 28 mars 2024 - La Turbine

# **Deux grands types de données cartographiques**

**Image matricielle (raster)**  Agrandissement provoque une perte de qualité

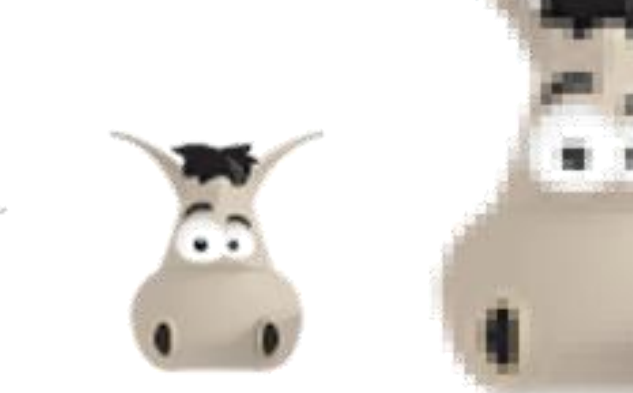

Ex : jpeg, bmp, gif, tiff, png, etc.

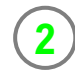

**1**

#### **Image vectorielle**

Peut être agrandie à l'infini sans perte de qualité

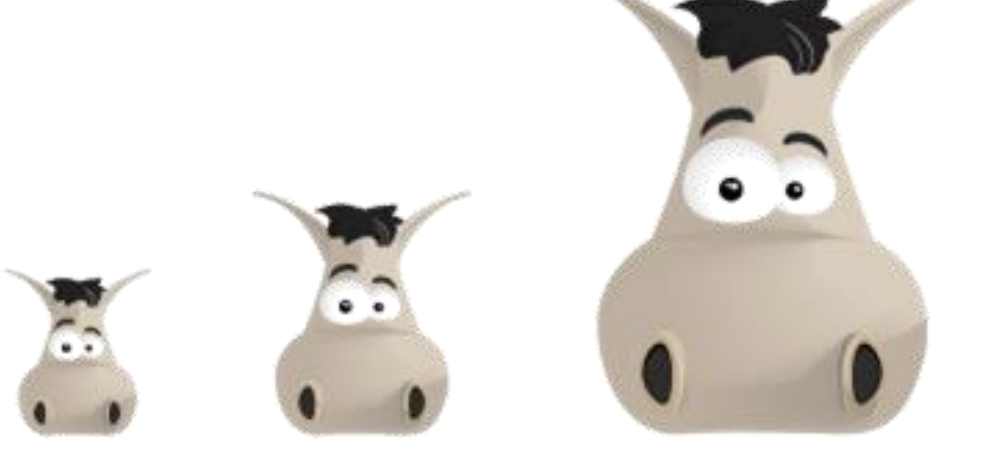

Ex : ai, svg, ps, eps, dxf, wmf, etc.

# **Données matricielles**

- Utilisées pour représenter des **données continues** comme la végétation, les images satellite et les photographies aériennes
- Chaque **pixel est mappé** à une coordonnée géographique spécifique
- Taille des pixels dans un raster détermine sa **résolution spatiale**
- Peut contenir **plusieurs canaux** avec différentes données (images couleurs, images hyperspectrales…)
- Format image classique avec **données géographiques** (exemple : GeoTIFF)

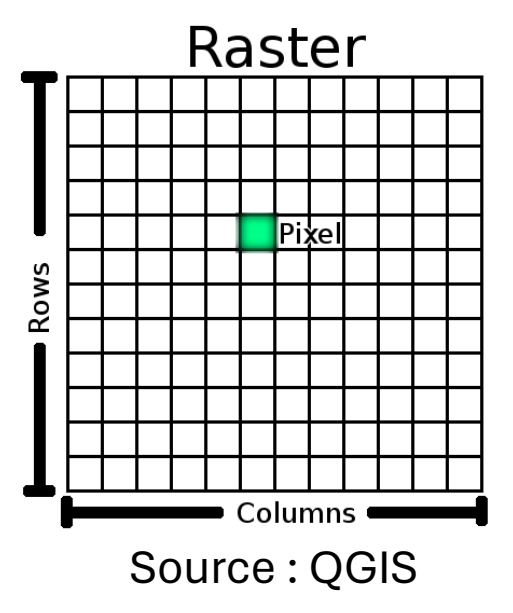

# **Données vectorielles**

- Représentent les données sous forme de **points**, de **lignes** et de **polygones**
- Idéales pour des **données précises** comme les frontières, les routes, la localisation des villes
- Types de formats de fichiers :
	- Type JSON : GeoJSON, TopoJSON
	- Type XML : GML, KML
	- Type SQLite : Geopackage
	- Shapefile
	- …

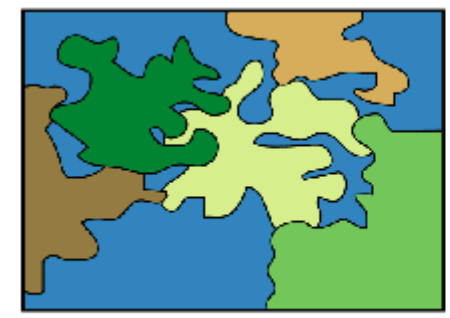

Polygon features

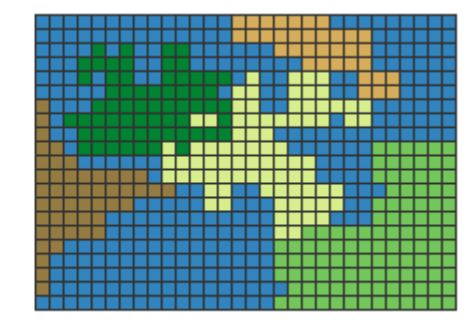

Source : Esri France

**Systèmes de coordonnées géographiques**

# **Datum géodésique**

Cadre de référence pour mesurer les positions sur la surface de la Terre

- Modèle mathématique pour la forme de la Terre
- **Origine**

#### **Exemples :**

• WGS84 (World Geodetic System 1984) : utilisé par le système de positionnement global (GPS), cadre de référence standard pour la cartographie et la navigation dans le monde

# **Projections cartographiques**

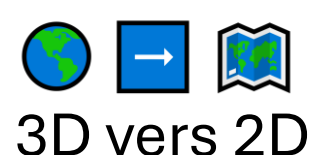

Reduction de dimension = perte d'informations Compromis entre forme, surface, direction et distance

#### Exemples :

- $\triangle$  Projection de Mercator : "si je vais tout droit dans le monde réel, je vais tout droit sur la carte"
- Projection Transverse Universelle de Mercator (UTM) : moins de distorsions pour les petites surfaces par rapport à Mercator

# **Coordonnées géographiques**

**En angles :**

**Coordonnées de Latitude et Longitude en degrés décimaux :**

- **Latitude** : 45.17869
- **Longitude** : 5.71479

**Coordonnées de Latitude et Longitude en Degrés, Minutes, Secondes (DMS) :**

- **Latitude** : 45° 10' 43.284'' N
- **Longitude** : 5° 42' 53.244'' E

**En distances :**

**Coordonnées Universal Transverse Mercator (UTM) :**

- **UTM Zone :** 31T
- **UTM Northing :** 5018710.4525485
- **UTM Easting :** 949006.13250277

# **Standardisation des données géospatiales**

- ESPG (European Petroleum Survey Group) : organisation qui a compilé et publié une collection de définitions de systèmes de coordonnées et de références spatiales
- Codes qui facilitent la standardisation et l'échange de données géospatiales entre différents systèmes

#### **Exemples :**

• **ESPG**:0980

Système de coordonnées géographiques **WGS 84**, **latitude** et la **longitude** comme coordonnées, exprimées en **degrés décimaux**, utilisé par les **GPS**

 $\cdot$  ESPG:9000

variante de la projection Mercator traditionnelle (adaptée au web), coordonnées **cartésiennes** avec des **unités en mètres**, centrées sur l'origine des coordonnées de la projection Mercator traditionnelle, utilisé par **OpenStreetMap** et autres cartes propriétaires

**Bibliothèques pour la cartographie en Python**

# **Bibliothèques Python pour la cartographie**

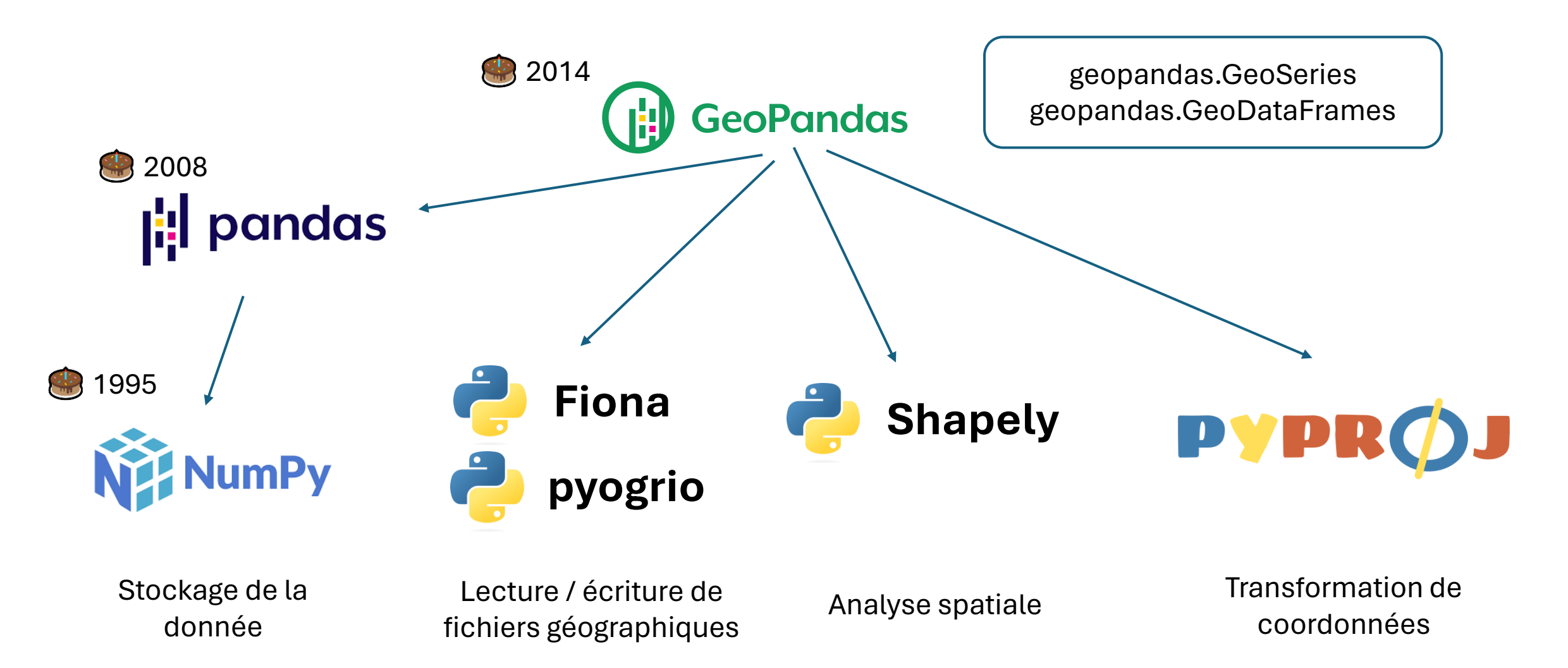

# **Bibliothèques pour la cartographie**

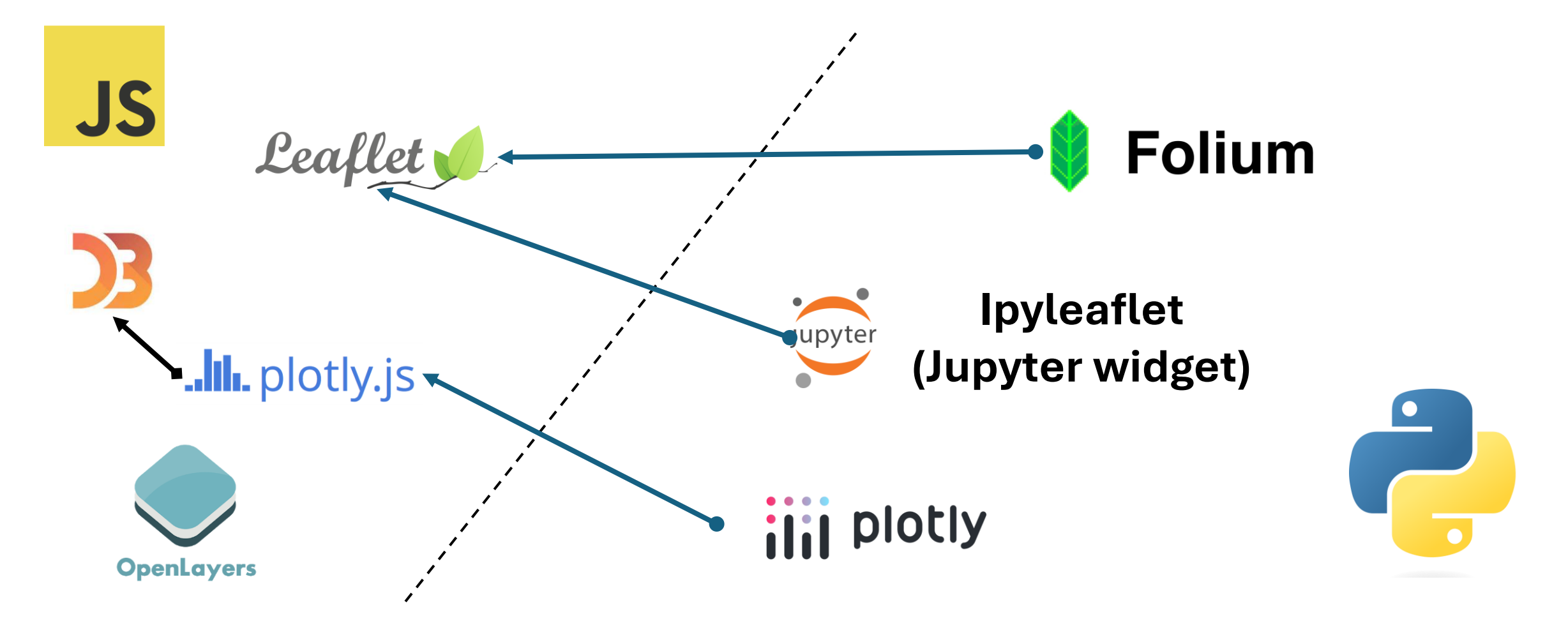

# Live coding

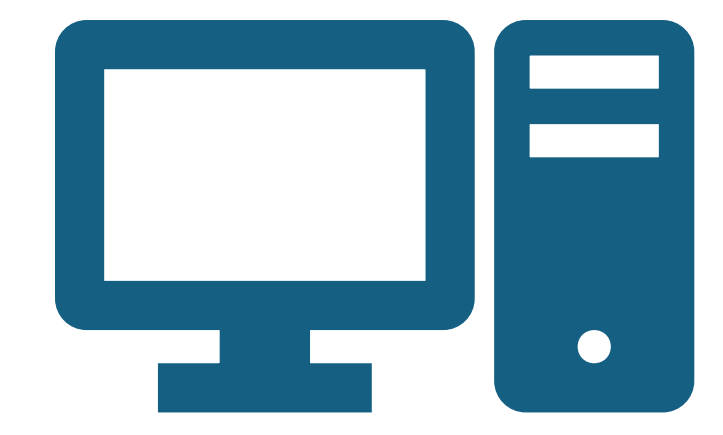

## Bibliographie

• ArcGIS 9 Comprendre les projections : [http://julienas.ipt.univ](http://julienas.ipt.univ-paris8.fr/vgodard/pub/enseigne/carto2/memocart/fm21/projections_ESRI.pdf)[paris8.fr/vgodard/pub/enseigne/carto2/](http://julienas.ipt.univ-paris8.fr/vgodard/pub/enseigne/carto2/memocart/fm21/projections_ESRI.pdf) [memocart/fm21/projections\\_ESRI.pdf](http://julienas.ipt.univ-paris8.fr/vgodard/pub/enseigne/carto2/memocart/fm21/projections_ESRI.pdf)